# ETSI TR 103 099 V1.1.1 (2012-11)

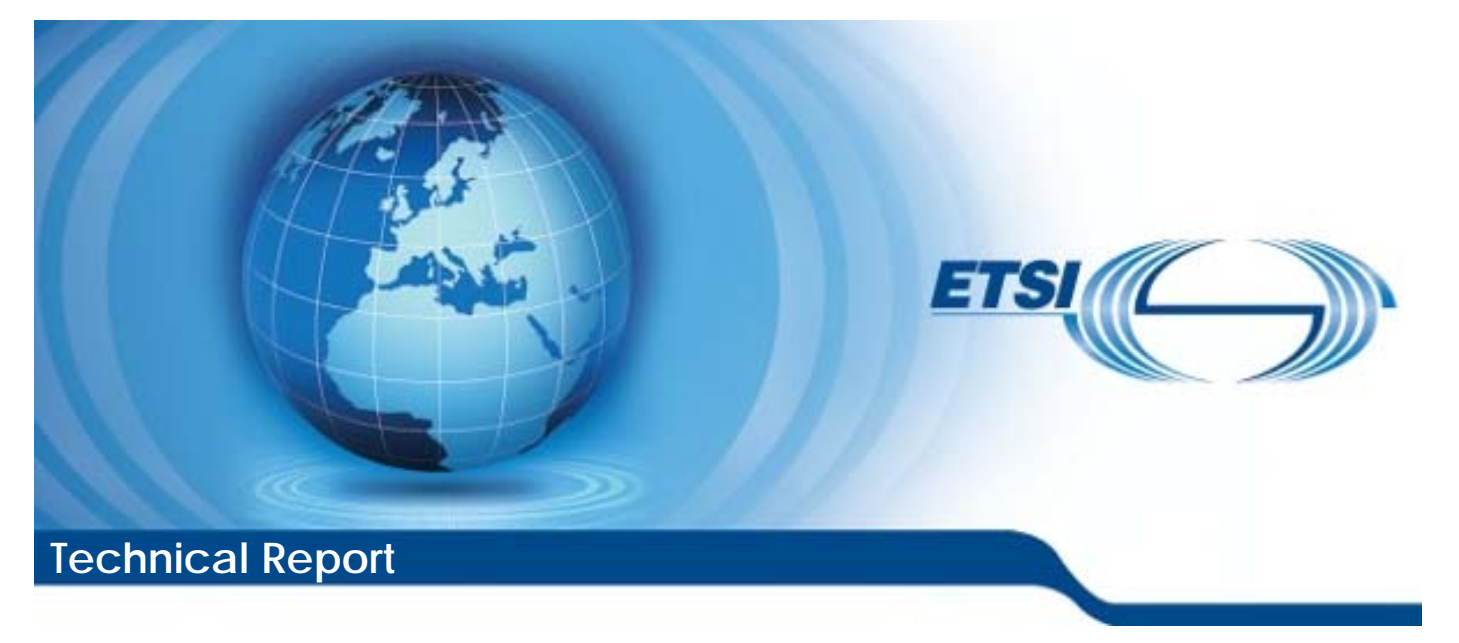

**Intelligent Transport Systems (ITS); Architecture of conformance validation framework** 

Reference DTR/ITS-0030038

Keywords architecture, conformance, ITS, testing

#### *ETSI*

#### 650 Route des Lucioles F-06921 Sophia Antipolis Cedex - FRANCE

Tel.: +33 4 92 94 42 00 Fax: +33 4 93 65 47 16

Siret N° 348 623 562 00017 - NAF 742 C Association à but non lucratif enregistrée à la Sous-Préfecture de Grasse (06) N° 7803/88

#### *Important notice*

Individual copies of the present document can be downloaded from: [http://www.etsi.org](http://www.etsi.org/)

The present document may be made available in more than one electronic version or in print. In any case of existing or perceived difference in contents between such versions, the reference version is the Portable Document Format (PDF). In case of dispute, the reference shall be the printing on ETSI printers of the PDF version kept on a specific network drive within ETSI Secretariat.

Users of the present document should be aware that the document may be subject to revision or change of status. Information on the current status of this and other ETSI documents is available at <http://portal.etsi.org/tb/status/status.asp>

If you find errors in the present document, please send your comment to one of the following services: [http://portal.etsi.org/chaircor/ETSI\\_support.asp](http://portal.etsi.org/chaircor/ETSI_support.asp)

#### *Copyright Notification*

No part may be reproduced except as authorized by written permission. The copyright and the foregoing restriction extend to reproduction in all media.

> © European Telecommunications Standards Institute 2012. All rights reserved.

**DECT**TM, **PLUGTESTS**TM, **UMTS**TM and the ETSI logo are Trade Marks of ETSI registered for the benefit of its Members. **3GPP**TM and **LTE**™ are Trade Marks of ETSI registered for the benefit of its Members and of the 3GPP Organizational Partners.

**GSM**® and the GSM logo are Trade Marks registered and owned by the GSM Association.

# Contents

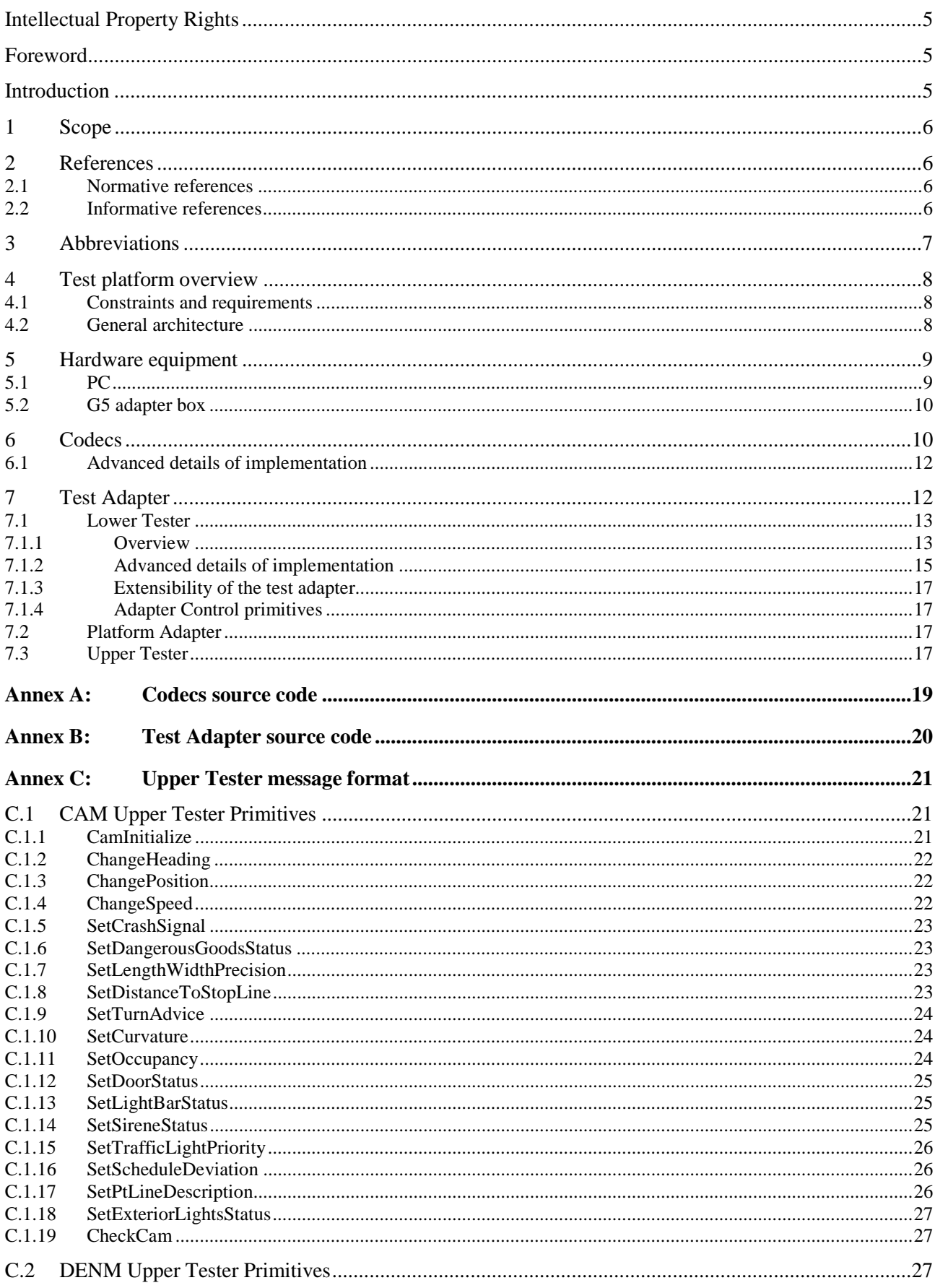

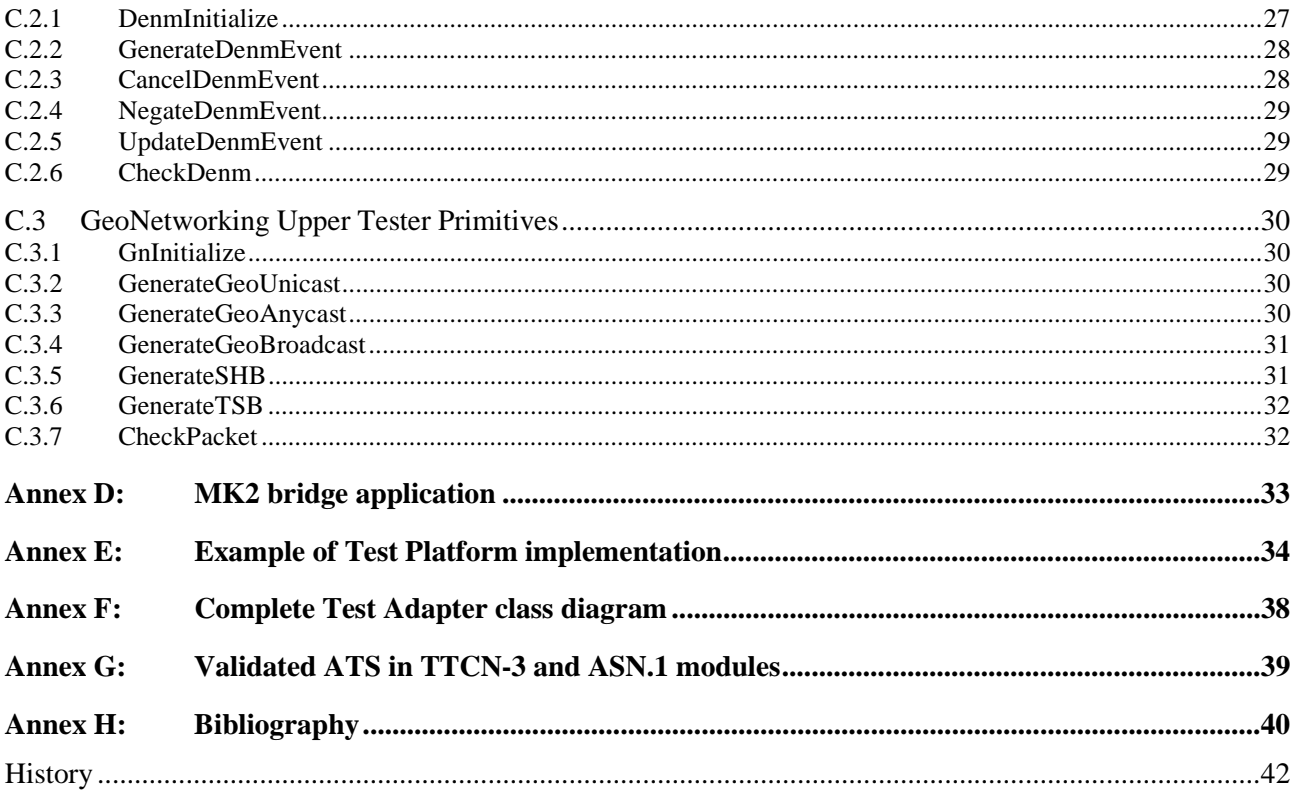

 $\overline{\mathbf{4}}$ 

# Intellectual Property Rights

IPRs essential or potentially essential to the present document may have been declared to ETSI. The information pertaining to these essential IPRs, if any, is publicly available for **ETSI members and non-members**, and can be found in ETSI SR 000 314: *"Intellectual Property Rights (IPRs); Essential, or potentially Essential, IPRs notified to ETSI in respect of ETSI standards"*, which is available from the ETSI Secretariat. Latest updates are available on the ETSI Web server [\(http://ipr.etsi.org](http://webapp.etsi.org/IPR/home.asp)).

Pursuant to the ETSI IPR Policy, no investigation, including IPR searches, has been carried out by ETSI. No guarantee can be given as to the existence of other IPRs not referenced in ETSI SR 000 314 (or the updates on the ETSI Web server) which are, or may be, or may become, essential to the present document.

#### Foreword

This Technical Report (TR) has been produced by ETSI Technical Committee Intelligent Transport System (ITS).

#### Introduction

In response to EC mandate M/453, ETSI Technical Committee (TC) ITS has standardized base and test specifications for ITS protocols. In a next step a prototype TTCN-3 test system was built and validated. The present document and its related TR 103 061 series, describe the design and validation of the prototype TTCN-3 test system.

The action described in the present document has supported the implementation of ITS standards by:

- Making available validated and standardized test specifications and thus enabling the application of reliable certification schemes.
- Executing conformance validation framework against real Implementations Under Test (IUTs) from industry and thus providing these companies a conformance assessment of their implementations. During the lifetime of this action, the conformance validation framework was as well provided at ITS Cooperative Mobility Services Interoperability events.
- Releasing all software as open source and thus allowing industry to build and run their own conformance validation framework.

#### 1 Scope

The present document provides a description of the architecture of the ITS conformance validation framework, including definition of the test environment, codec and test adapter. It provides, as well, all the necessary source code to build and run the ITS conformance validation framework.

The ITS conformance validation framework integrates the CAM, DENM, BTP and GeoNetworking abstract test suites (ATS) ([i.10] to [i.13]). The results of the validation are described in the TR 103 061 series [i.4] to [i.8].

#### 2 References

References are either specific (identified by date of publication and/or edition number or version number) or non-specific. For specific references, only the cited version applies. For non-specific references, the latest version of the reference document (including any amendments) applies.

Referenced documents which are not found to be publicly available in the expected location might be found at <http://docbox.etsi.org/Reference>.

NOTE: While any hyperlinks included in this clause were valid at the time of publication, ETSI cannot guarantee their long term validity.

#### 2.1 Normative references

The following referenced documents are necessary for the application of the present document.

Not applicable.

#### 2.2 Informative references

The following referenced documents are not necessary for the application of the present document but they assist the user with regard to a particular subject area.

- [i.1] ETSI ES 201 873-5 (V4.2.1): "Methods for Testing and Specification (MTS); The Testing and Test Control Notation version 3; Part 5: TTCN-3 Runtime Interface (TRI)".
- [i.2] ETSI ES 201 873-6 (V4.2.1): "Methods for Testing and Specification (MTS); The Testing and Test Control Notation version 3; Part 6: TTCN-3 Control Interface (TCI)".
- [i.3] ETSI EG 201 015 (V2.1.1): "Methods for Testing and Specification (MTS); Standards engineering process; A handbook of validation methods".
- [i.4] ETSI TR 103 061-1 (V1.1.1): "Intelligent Transport Systems (ITS); Testing; Conformance test specification for Co-operative Awareness Messages (CAM); CAM validation report".
- [i.5] ETSI TR 103 061-2 (V1.1.1): "Intelligent Transport Systems (ITS); Testing; Conformance test specification for Decentralized Environmental Notification basic Service Message (DENM); DENM validation report".
- [i.6] ETSI TR 103 061-3 (V1.1.1): "Intelligent Transport Systems (ITS); Testing; Conformance test specification for Geographical addressing and forwarding for point-to-point and point-tomultipoint communications; GeoNetworking validation report".
- [i.7] ETSI TR 103 061-4 (V1.1.1): "Intelligent Transport Systems (ITS); Testing; Conformance test specification for GeoNetworking Basic Transport Protocol (BTP); GeoNetworking BTP validation report".
- [i.8] ETSI TR 103 061-5 (V1.1.1): "Intelligent Transport Systems (ITS); Testing; IPv6 over GeoNetworking validation report".

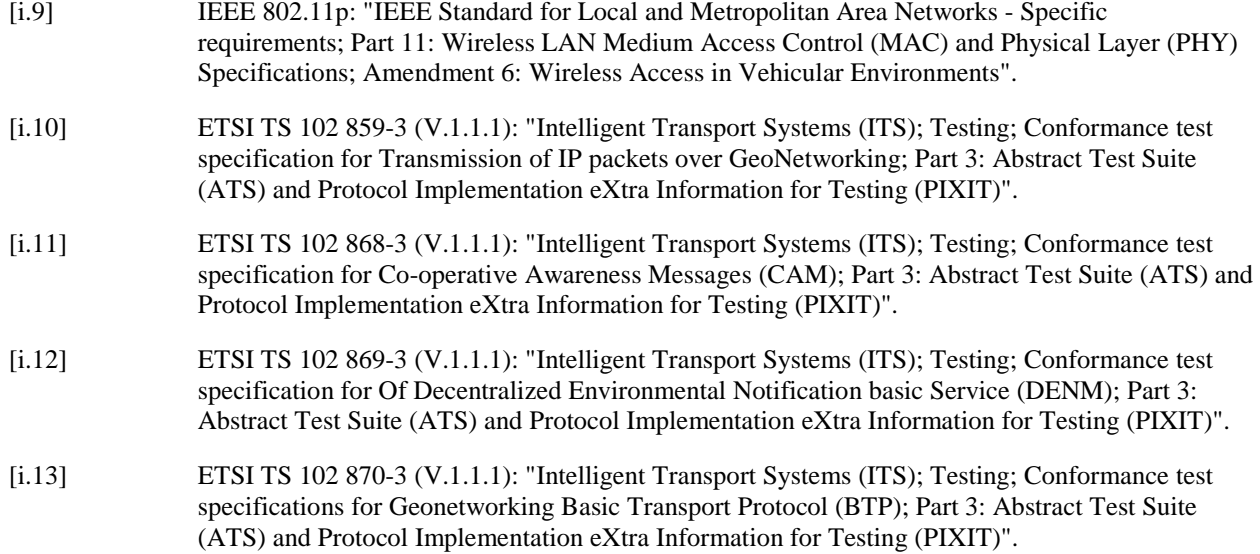

# 3 Abbreviations

For the purposes of the present document, the following abbreviations apply:

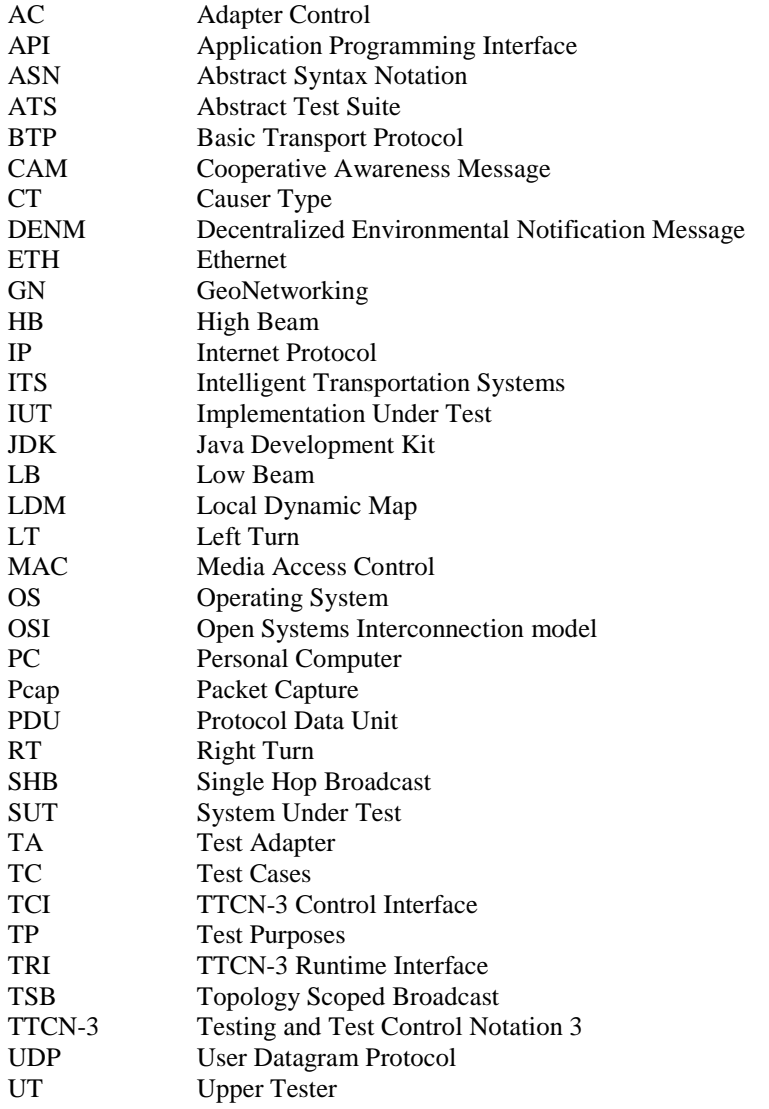

### 4 Test platform overview

#### 4.1 Constraints and requirements

The purpose of the ITS test platform is to provide a reliable set of software and hardware equipments that can be used to validate TTCN-3 abstract test suites (ATS) developed in ETSI.

The architecture of this test platform has been designed with respect to the following constraints:

- to be compatible with the requirements expressed in the validation handbook (EG 201 015 [i.3]);
- to be independent of the platform used to implement the test system;
- to be independent of the TTCN-3 tool provider;
- to be configurable and customizable;
- to provide tools and well defined interfaces to system under test (SUT), allowing test automation;
- to be easily extensible for future ITS protocols;
- to provide generic components that can be reused in other test platforms.

In order to ensure independence of hardware platforms, all software pieces running on the test platform have been implemented using Java™ language, using generic and widely used libraries.

Test tool independence has been achieved by isolating the tool specific interfaces from core functionalities of the platform. Adapting the current platform to a different test tool would only require the implementation of a very simple piece of software mapping tool-specific functions to generic functions defined in this project.

In addition, great care has been taken to separate ITS specific functionalities from generic test platform tasks in order to provide a maximum number of reusable components for future test platforms.

#### 4.2 General architecture

Typically a TTCN-3 test platform is composed of four different components:

- The TTCN-3 test tool providing necessary software to execute the abstract test suites.
- The hardware equipment supporting TTCN-3 test execution and adaptation to SUTs.
- The codecs which convert protocol messages into their abstract TTCN-3 representation.
- The Test Adapter (TA) implementing interfaces with the device under test.

The interaction of these components is described in figure 1.

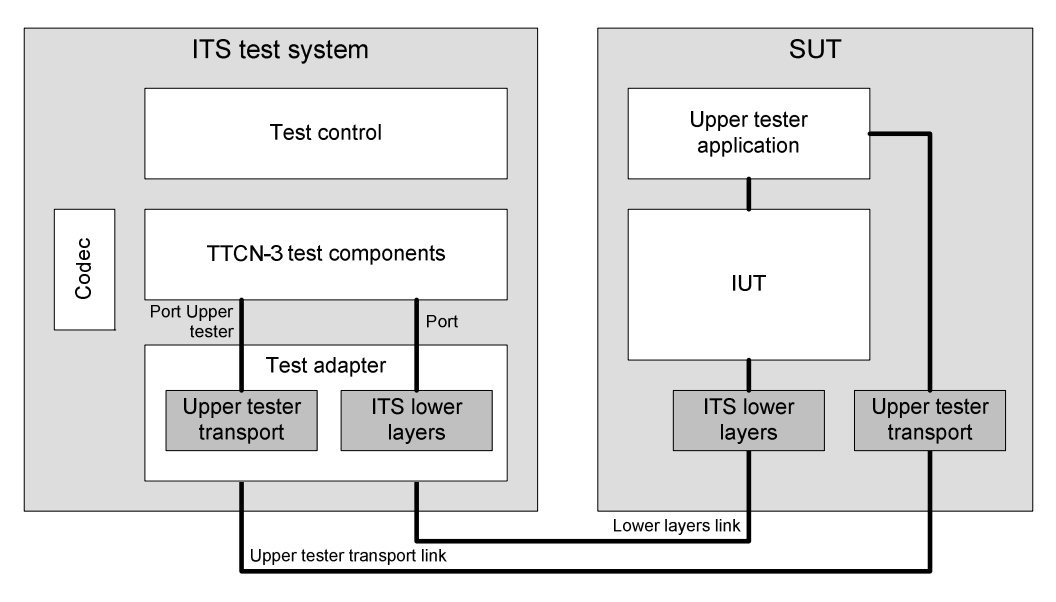

**Figure 1: General architecture** 

The TTCN-3 test tools are usually provided by commercial companies and their description is out of the scope of the present document. The implementation details of the other components are described in the following clauses.

#### 5 Hardware equipment

The ITS test platform is composed of two hardware equipments, a standard PC and a G5 adapter box.

# 5.1 PC

The main hardware component of the ITS test platform is a standard PC. Its role is to host the execution of the test suites using a commercial TTCN-3 test tool.

Whatever operating system is installed on the computer, it is necessary to ensure that the following points are taken into account:

- No firewall interference with traffic generated by the Test System and/or SUT.
- Excellent time synchronisation between the SUT and the test system.
- Test system processes (especially the test adapter) have to be granted unrestricted control to telecommunication hardware.

Time synchronisation is maybe the most critical point to be checked before starting any test session, as it can be the source of strange SUT behaviour and generate incoherent results. Indeed, most ITS protocol messages feature a time tag used by the receiver to determine if the information it carries is still valid; if the test system is ahead in time, all messages it sends will be considered either as coming from the future or from a very old date, and be discarded.

This PC is equipped with two network cards, one being used for ITS communication with SUT (lower layers link), the other one being used for exchanging upper tester messages (upper tester transport link). Separating these two communications on different hardware interfaces is not an absolute necessity, but it is a good practice and it ensures that there will be no interaction between the flows.

The communication between the SUT and the test system is achieved through Ethernet if the SUT supports it or using a G5 adaptation box.

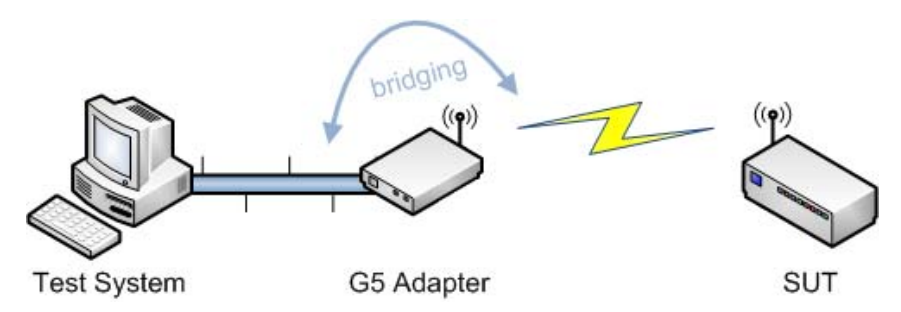

**Figure 2: Communication via G5 adaptation box** 

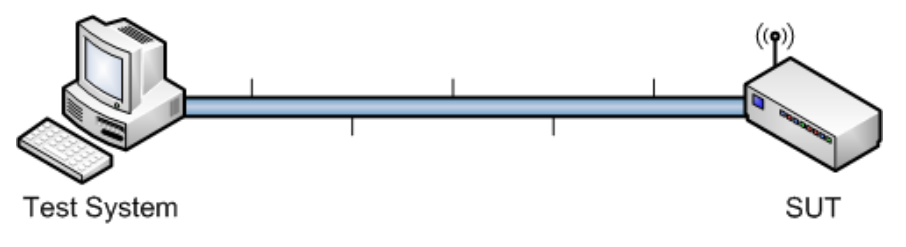

**Figure 3: Communication via Ethernet** 

#### 5.2 G5 adapter box

The ITS protocol stack makes use of G5 radio protocol in order to establish communication between ITS devices. To achieve G5 connectivity, a dedicated hardware equipment needs to be added to the test platform. The role of this adaptation box is to handle all radio-related tasks transparently and to act as a bridge for the test system.

Cohda Wireless<sup>TM</sup> MK2 has been chosen to fulfil this task. This device is fully IEEE 802.11p [i.9] compliant and provides as well an Ethernet interface so that it can be used as a transparent bridge between the test system and the SUT, as depicted in figure 2.

To transfer frames received on the Ethernet interface to the radio interface and vice versa, it is necessary to install and execute a small bridge application on the MK2. Only the frame featuring a specific ethertype (0x0707 by default) will be transferred from one interface to the other, so that only desired traffic will cross the bridge. The source code of this program and its configuration file are provided in annex D.

# 6 Codecs

The codec entity is responsible for the encoding and decoding of TTCN-3 abstract values into bitstrings suitable to be sent to the System Under Test (SUT).

In order simplify implementation and to ease the maintenance, coding and decoding tasks are handled by several codecs:

- One independent codec per ITS protocol.
- One codec for TTCN-3 types that do not correspond to real protocol messages. It includes for example all auxiliary types used to carry information to/from Test Adapter, like the ones defined in TestSystem modules (GeoNetworkingInd, GeoNetworkingReq, etc.).

For protocol messages defined in ASN.1 (CAM and DENM protocols), usage of dedicated commercial ASN.1 tools is recommended.

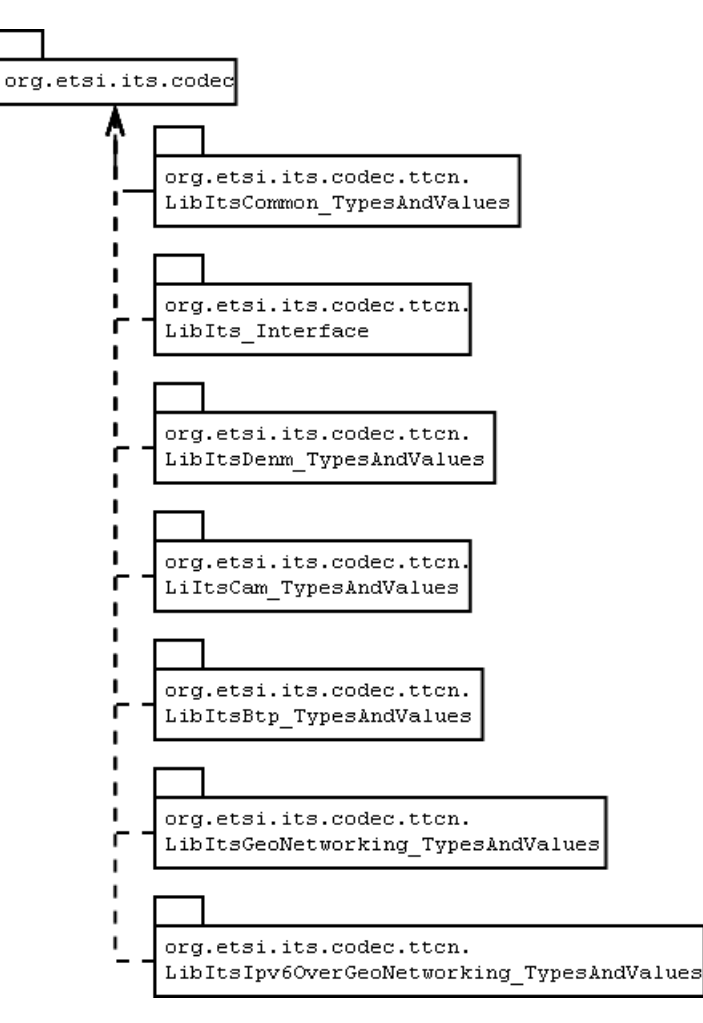

**Figure 4: Codec package organisation** 

Selection of correct codec for encoding a message at runtime is dictated by means of the "with encode" statement within TTCN-3 modules. For instance the following statement:

**with** { **encode** "LibItsGeoNetworking\_TypesAndValues" }

will cause org.etsi.its.codec.ttcn.LibItsGeoNetworking\_TypesAndValuesCodec to be invoked.

#### 6.1 Advanced details of implementation

Figure 5 gives an overview of the relations between the different java classes implementing the codec. The structure is relatively simple. Connection with the tool-dependent classes is realized through the ICodec interface and is not depicted in figure 5.

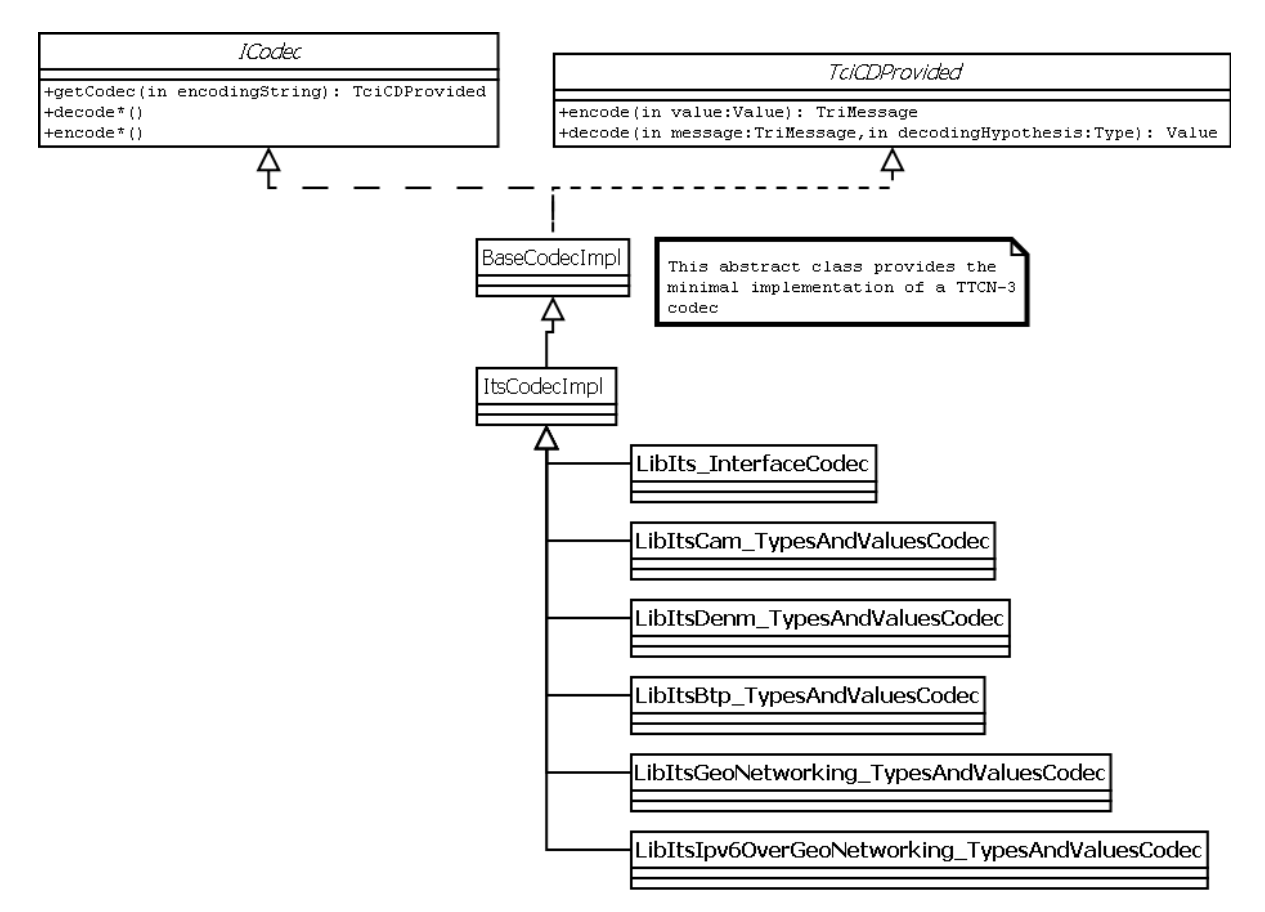

**Figure 5: Codec class diagram** 

Each codec implements the standard TCI interface TciCDProvided as described in ES 201 873-6 [i.2]. In addition codecs have to implement the ICodec interface, which is providing a tool-independent instantiation API to TTCN-3 tools.

The BaseCodecImpl class implements the minimal functionalities of a codec and is used as a base class for further codec development. For extensibility purpose, this class is not ITS-specific, and it can be used as-is in other platform projects.

The ItsCodecImpl class directly extends BaseCodecImpl and provides ITS common codec functionalities. Each ITS codec derives from this class.

#### 7 Test Adapter

The test adapter conceptually splits into three parts:

- a lower test adapter;
- a TTCN-3 platform adapter implementing timers;
- an upper test adapter.

#### 7.1 Lower Tester

#### 7.1.1 Overview

TTCN-3 test suites are usually focusing on a single protocol layer and designed to be executed against real implementations (IUT). However it is unusual to find standalone implementations as they are commonly integrated as an internal component of a physical device (SUT).

The purpose of a lower test adapter is to prepare and adapt the protocol messages used by TTCN-3 test suites so that they can be transmitted successfully to the SUT. One way to achieve this goal is for example to implement lower layers and encapsulate protocol messages accordingly. For instance, CAM and DENM messages need to be encapsulated in BTP datagrams, themselves encapsulated into GeoNetworking packets, and transmitted over G5 radio link. The higher up the IUT is located in the OSI stack, the more complex is the test adapter.

TTCN-3 test suites send and receive protocol messages via TTCN-3 communication ports. For each of these ports defined in the test suites, a corresponding port entity needs to be implemented in the test adapter using standardised TRI interface (ES 201 873-5 [i.1]). To provide maximum flexibility and allow for extensibility, the test adapter ports of the ITS test platform have been designed with the following constraints:

- For each port family, the lower stack can be configured using test adapter parameters (see annex E). As a consequence it is possible to dynamically define what will be the lower layers used to communicate with SUT, and how protocol messages will be encapsulated.
- All the instances of ports are independent.
- Behaviour of ports and lower layers can be dynamically modified by using predefined AC (Adapter Control) primitives directly sent from TTCN-3 script using dedicated port AcPort. For example the AC primitive 'startBeaconing' requests the test adapter to start sending beacons.

The test adapter implementation mainly features Port and Layer objects. The relationship and interactions between these objects will be further detailed in the next section, but it is important to notice the main differences between these objects, as misunderstanding their roles can lead to confusion:

- Port objects are the counterpart of TTCN-3 communication ports.
- Layer objects implement the minimal functionalities of a protocol layer and provide facilities for encapsulating or decapsulating packets.
- Port objects are configured with a lower stack composed of cascading Layer objects.
- For a same protocol layer, Layer objects usually implement more functionalities than Port objects.

Figures 6 and 7 show an example of interactions between these objects respectively when sending and receiving a message. The port described in this example is a CAM port configured with a BTP/GN/G5 lower stack.

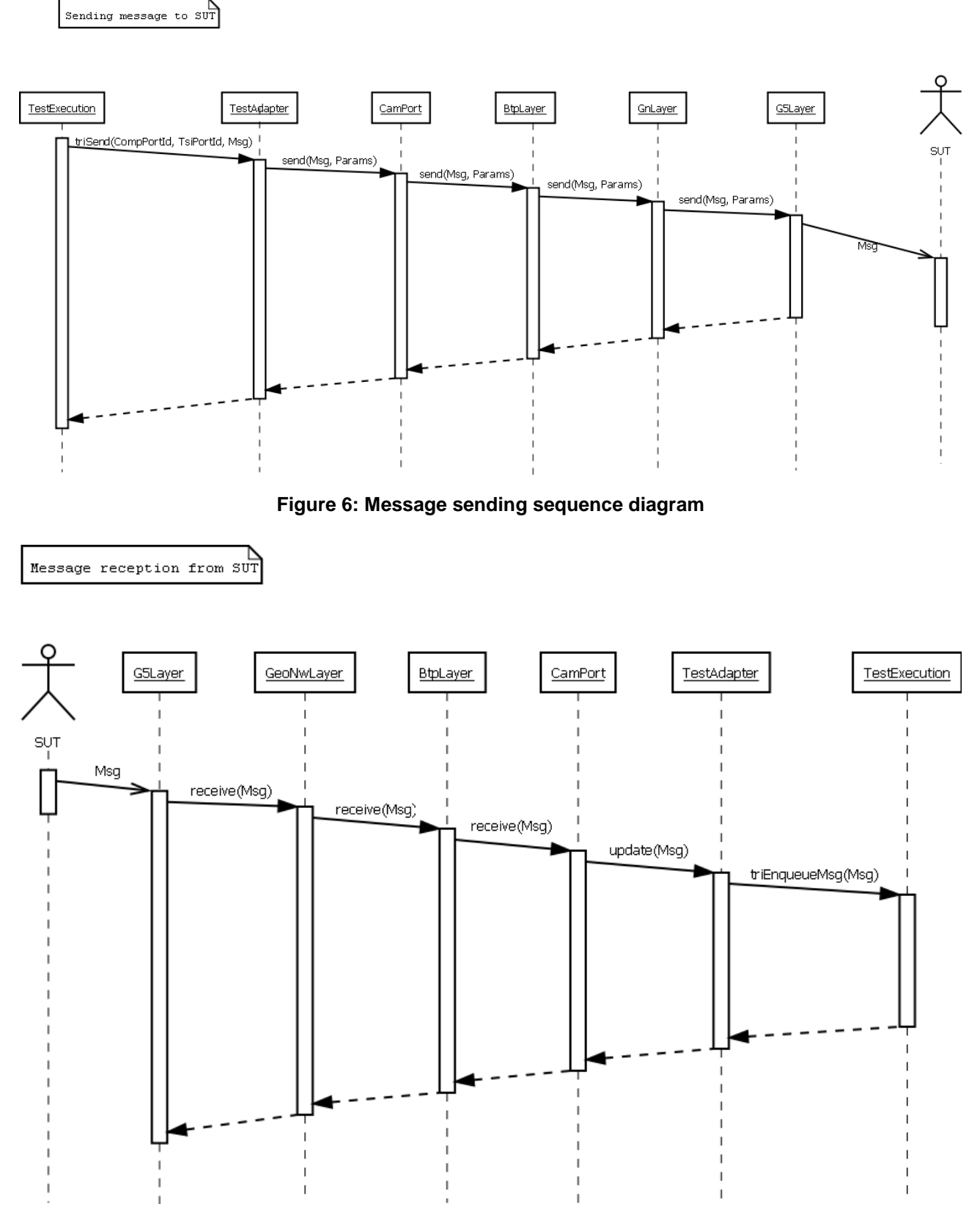

**Figure 7: Message reception sequence diagram** 

#### 7.1.2 Advanced details of implementation

Figure 8 presents the simplified class diagram of the test adapter. For better readability, auxiliary classes such as factories are not represented. The complete class diagram, also featuring design pattern indications, can be found in annex F.

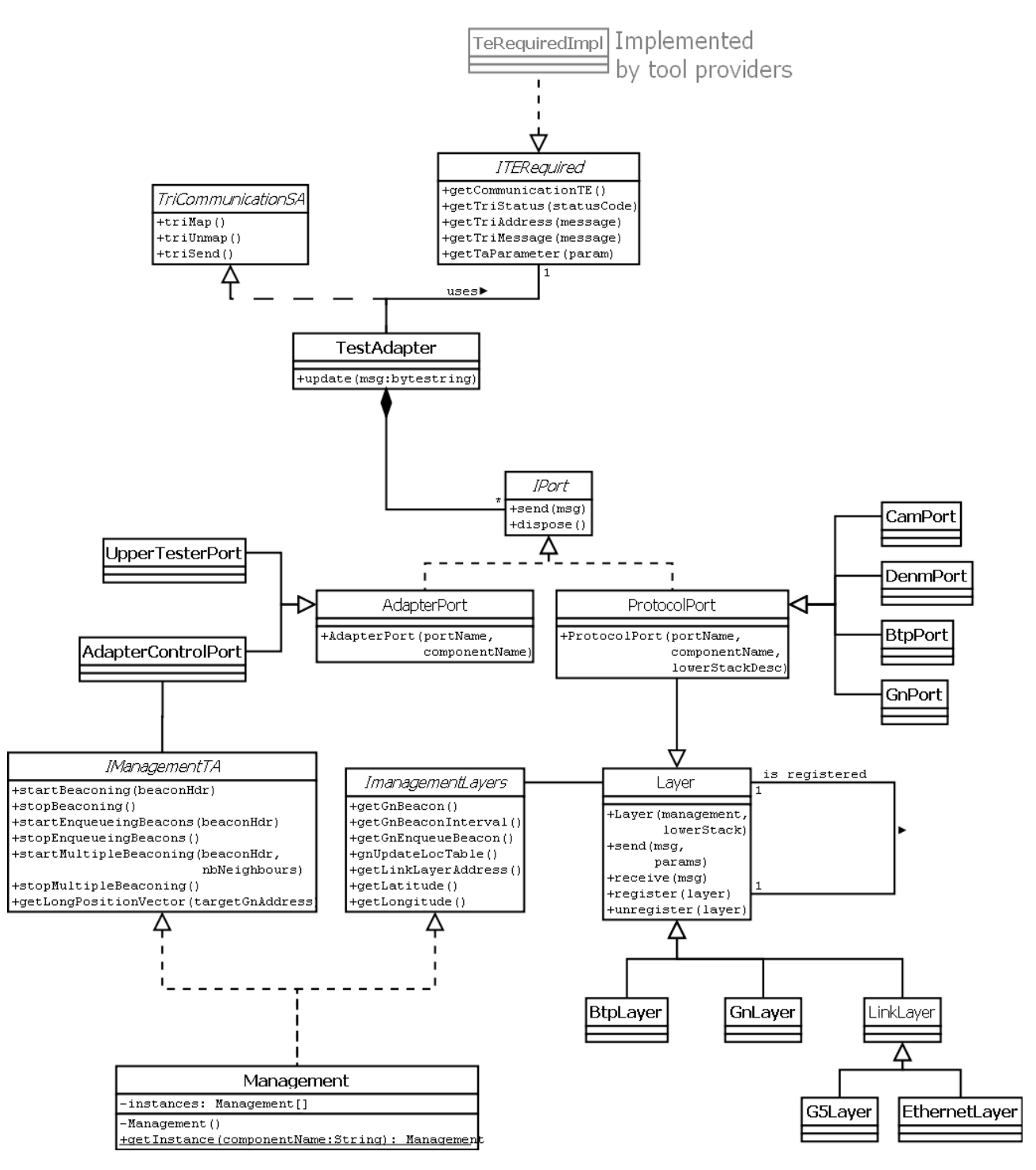

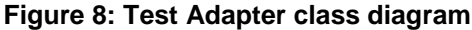

The main class of this implementation is the TestAdapter class. It implements the standardised interface TriCommunicationSA and uses the ITERequired interface implemented by test tool providers. These interfaces are part of the TRI API defined in ES 201 873-5 [i.1]. All other classes of this implementation are completely TRI-agnostic. The main purpose of the TestAdapter class is to instantiate and manage the different ports.

There are two different kinds of ports:

- Protocol ports realising communication between TTCN-3 and SUT.
- Adapter ports which are used for test adapter configuration and upper tester communication.

Upon protocol port initialisation, lower layers are instanciated in cascade and chained as depicted in figure 9, base on lower stack description. This picture also illustrate the usage of "Factory" design patterns for instanciating Layer and Port objects. Each Layer is responsible for encapsulating/decapsulating packets and transmitting result to lower/upper layer using send()/receive() methods.

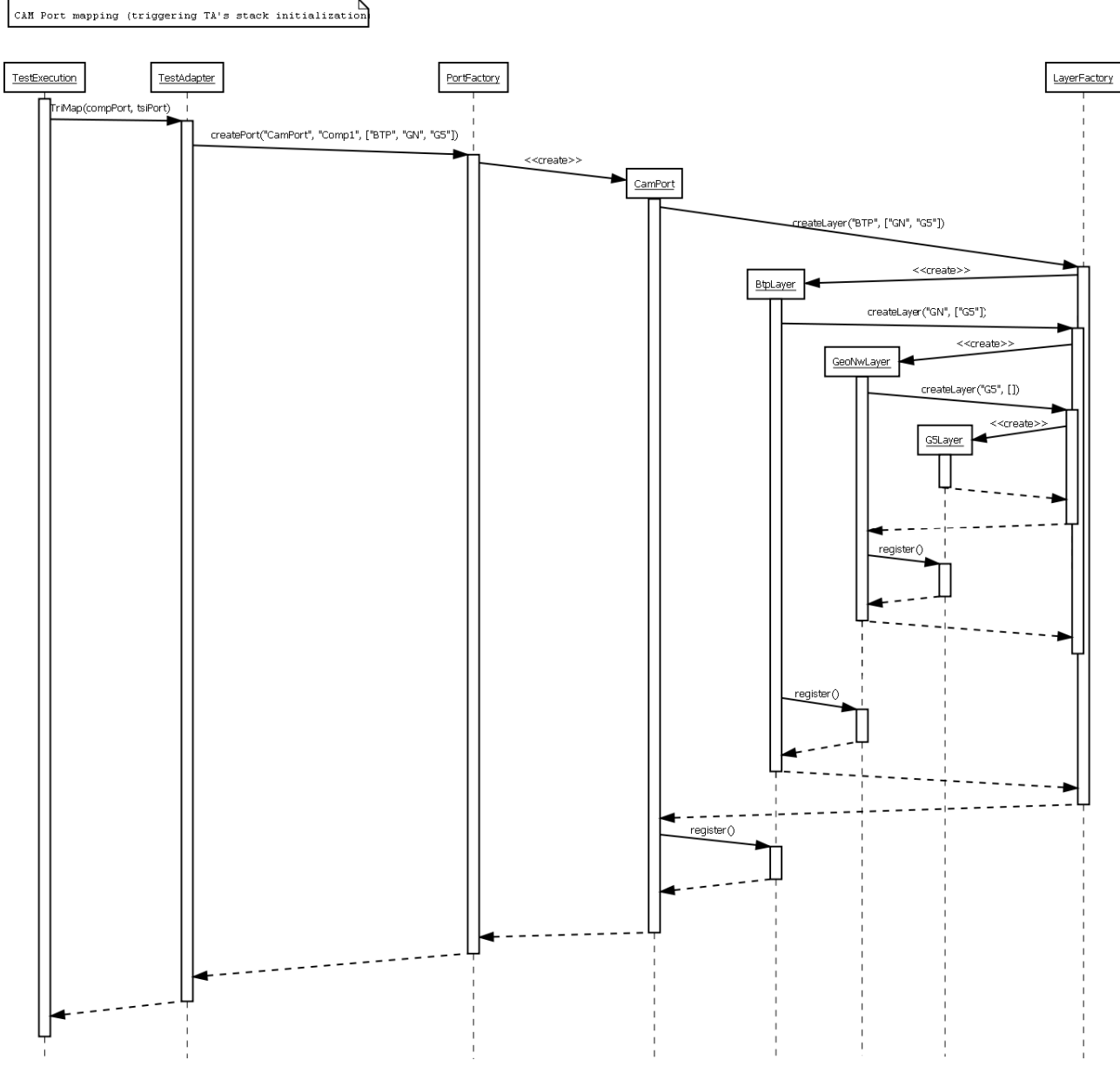

**Figure 9: Port initialisation sequence diagram** 

Currently the following layers have been implemented:

- GnLayer: basic functionalities of GeoNetworking layer, including beaconing.
- BtpLayer.
- EthernetLayer. Important: this class requires the usage of the external library JnetPcap for capturing and injecting Ethernet frames.

• G5Layer.

The Management class, implementing IManagementTA and IManagementLayers interfaces is used for handling the dynamic configuration of Layer objects. It is directly linked to the AdapterControlPort and implements the AC primitives defined in the TTCN-3 test suites. "It is important to notice that this class is implemented using a "Multiton or Multiple Singleton" design pattern: one single instance of this class can be instanciated per TTCN-3 component.

#### 7.1.3 Extensibility of the test adapter

The test adapter can be extended in several ways. The first option is to add new protocol layers by adding new classes inheriting from the Layer class. These new layers have then to be assigned a short name and registered in the LayerFactory.

It is also possible to define new protocol ports. To do so, it is necessary to implement new classes inheriting from the ProtocolPort class. These new ports have then to be assigned a short name and registered in the ProtocolPortFactory.

Furthermore it is also possible to extend AC primitives. This requires to enrich IManagementLayers and IManagementTA interfaces and to implement new functionalities in the Management class.

#### 7.1.4 Adapter Control primitives

The following AC primitives are used to control the dynamic configuration of the various layers:

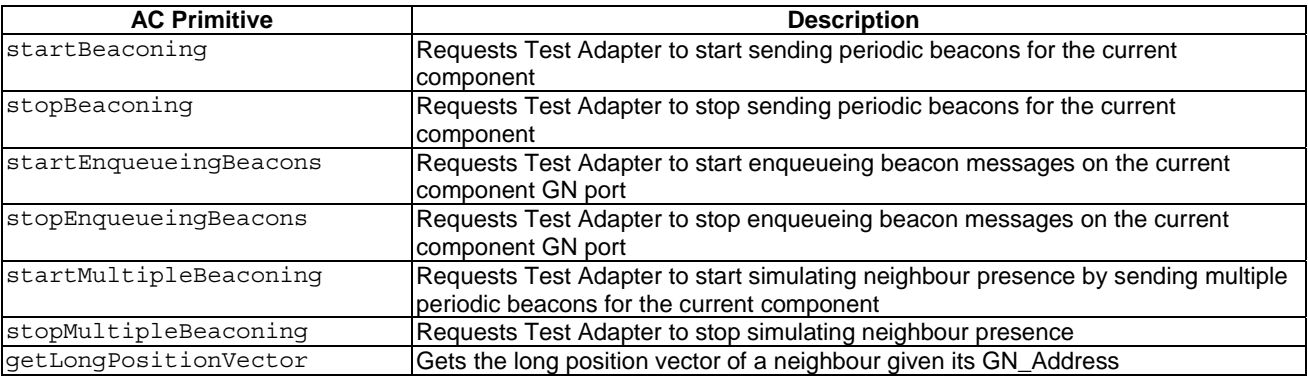

#### 7.2 Platform Adapter

All TTCN-3 commercial tools provide generic Platform Adapter implementations for managing TTCN-3 timers. These implementations are well tested and usually accurate enough for most usages. In the case of ITS protocols, e.g. DENM re-broadcasting, GN beacon interval etc., the protocol timer value is in the order of magnitude of hundreds of milliseconds. This order of magnitude can be handled well with the built in test system timers. As a consequence no specific development is required for this component.

#### 7.3 Upper Tester

The upper tester is used to interact with the upper interface of the implementation under test (IUT). It is typically implemented as an upper tester module executing in the test adapter and as a small module executing on the SUT and acts as an upper layer for the IUT. It is particularly useful for:

- Triggering events in SUT.
- Triggering messages.
- Checking that payload are transmitted correctly to upper layers.

The communication between the two upper tester module is performed in accordance with the upper tester message format described in annex C.

As it interacts with potentially proprietary APIs, it is usually the responsibility of IUT vendors to implement module located within SUT.

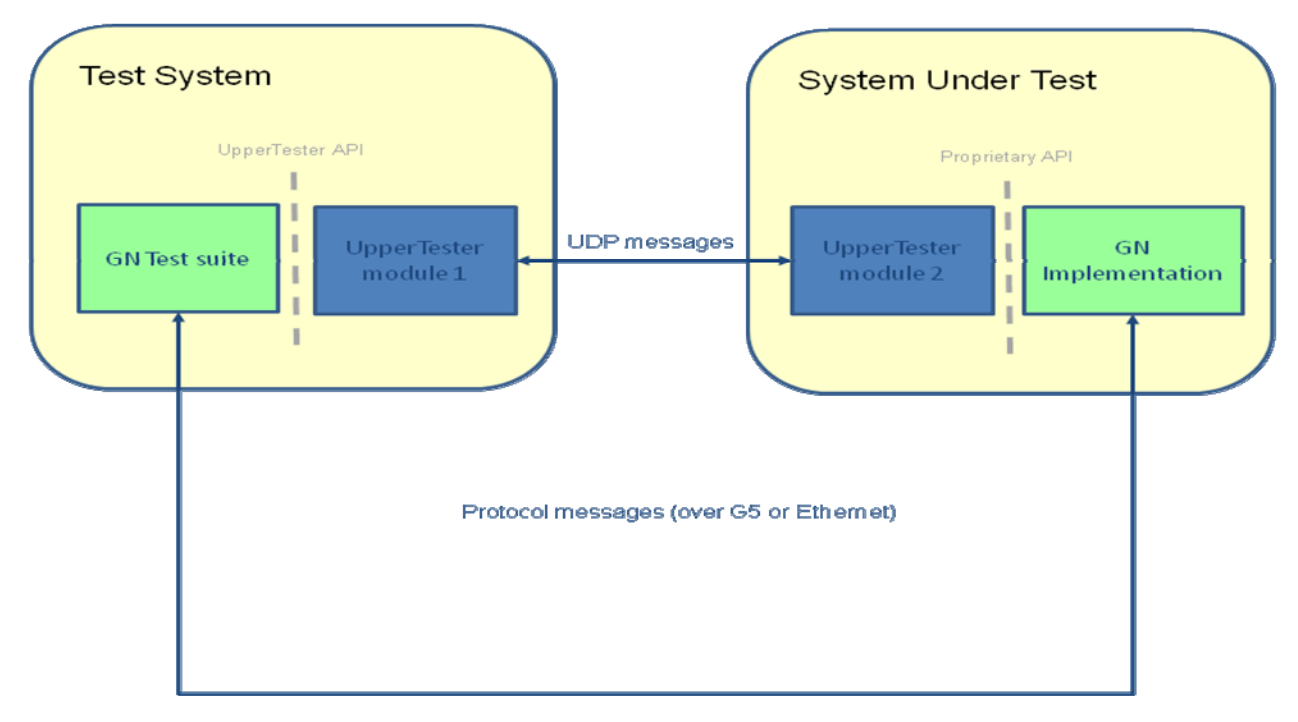

**Figure 10: Upper Tester architecture** 

The ITS test platform is provided with three different test system side implementations. The different implementations can be selected by setting item 7 of table E.1 to the following values:

- Yes: This upper tester module does not require any counterpart running on SUT. It will report all upper tester calls to be successful without performing any action. This upper tester module is only useful for debugging purposes.
- Operator: This upper tester module does not require any counterpart running on SUT. For each upper tester call it will display action information in a dialog box so that the test operator can manipulate the SUT.
- Generic: This upper tester module implements the upper tester message based API described in annex C.

The source code of the test system side of the upper tester modules is provided in annex B as part of the test adapter source code.

# Annex A: Codecs source code

The software modules are contained in archive AnnexA\_Codec.zip which is included in archive tr\_103099v010101p0.zip which accompanies the present document.

# Annex B: Test Adapter source code

The software modules are contained in archive AnnexB\_Adapter.zip which is included in archive tr\_103099v010101p0.zip which accompanies the present document.

# Annex C: Upper Tester message format

The messages defined in the present annex are exchanged between the Test System and Upper Tester using a UDP connection.

All integer values are encoded in big-endian byte order (most significant byte first).

The message exchange always occurs as described below:

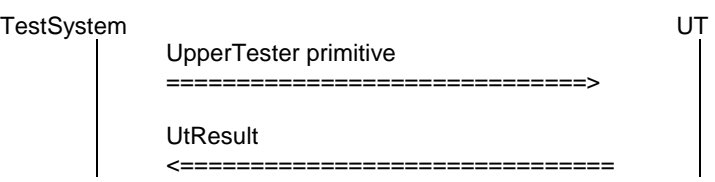

Message exchange is always initiated by TestSystem. Upper Tester always replies to UpperTester primitives by sending an UpperTesterResult message indicating Success or Failure of the request.

Format of UtResult:

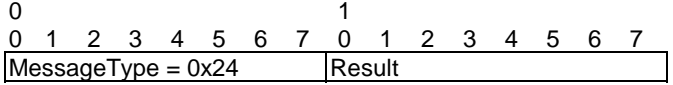

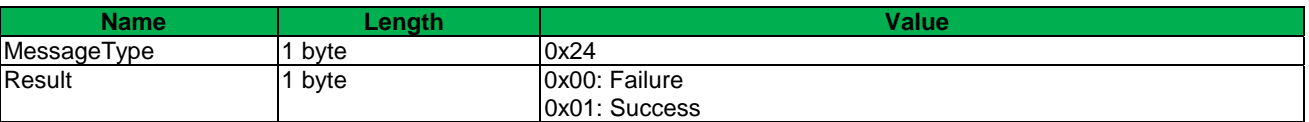

# C.1 CAM Upper Tester Primitives

### C.1.1 CamInitialize

This message is used to request initialization of CAM implementation.

```
\overline{0}0 1 2 3 4 5 6 7 
MessageType = 0x2E
```
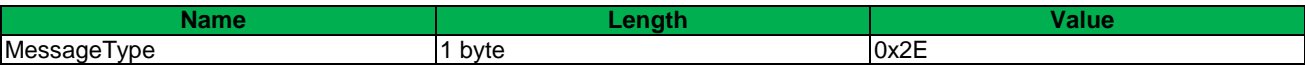

#### C.1.2 ChangeHeading

This message is used to change the heading of the ITS station. The new heading of the ITS station is reflect Direction parameter.

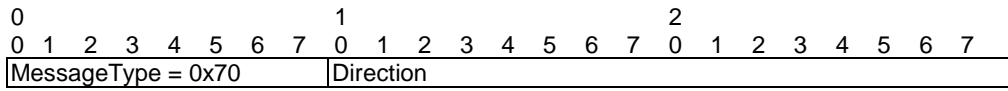

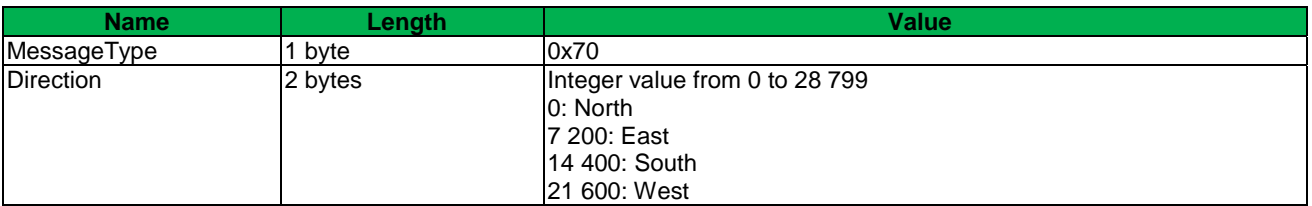

#### C.1.3 ChangePosition

This message is used to change the position of the ITS station. The new position of the ITS station is at 'Distance' meters of previous position.

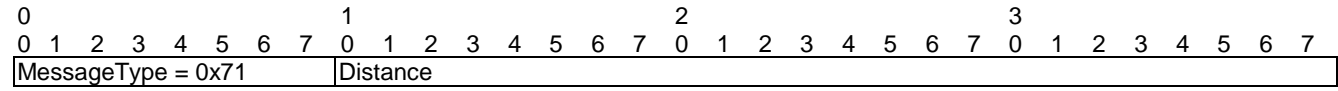

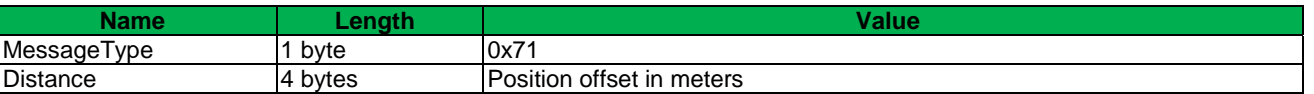

#### C.1.4 ChangeSpeed

This message is used to change the speed of the ITS station. The vehicle speed is increased by the value of 'SpeedVariation' field.

For instance, if the current speed of the ITS station is 10 m/s and received SpeedVariation is +300, then the new vehicle speed will be  $10 + 0.01 \times 300 = 13$  m/s.

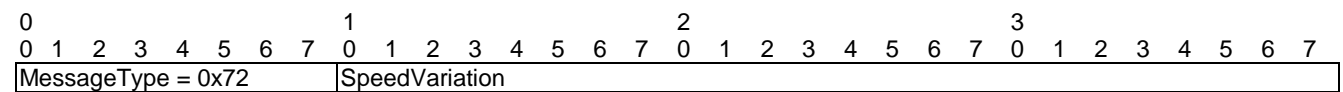

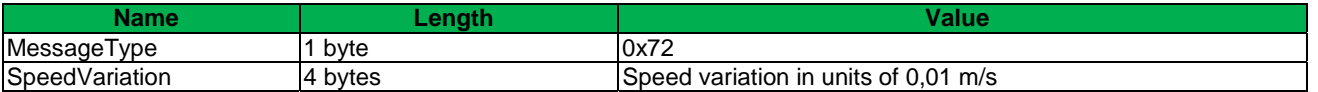

#### C.1.5 SetCrashSignal

This message is used to set the crash signal of the ITS station.

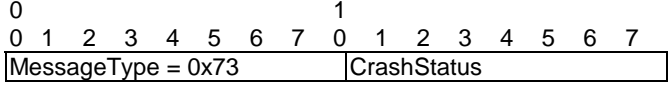

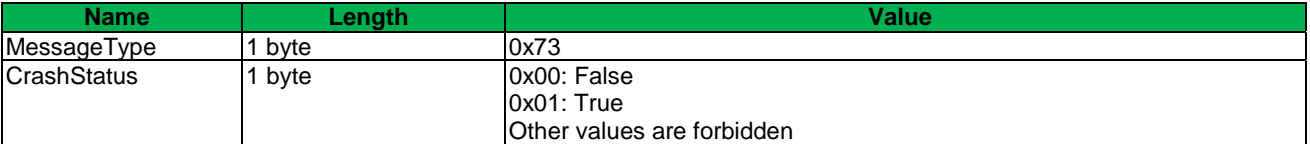

#### C.1.6 SetDangerousGoodsStatus

This message is used to set the dangerous goods status of the ITS station.

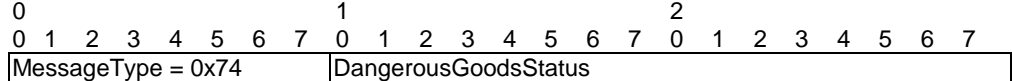

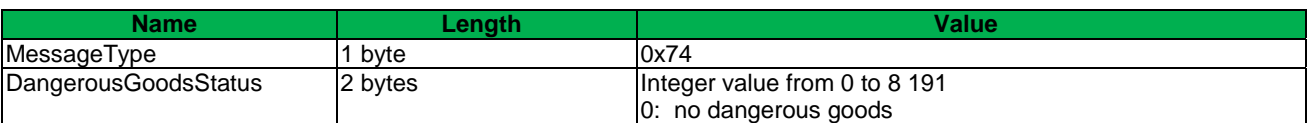

#### C.1.7 SetLengthWidthPrecision

This message is used to set the length and width precision of the ITS station.

```
0 1 
0 1 2 3 4 5 6 7 0 1 2 3 4 5 6 7 
MessageType = 0x75 Precision
```
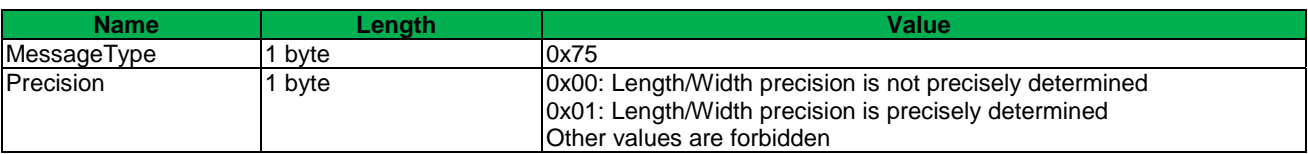

#### C.1.8 SetDistanceToStopLine

This message is used to set the distance to next stop line of the ITS station.

0 1 2 0 1 2 3 4 5 6 7 0 1 2 3 4 5 6 7 0 1 2 3 4 5 6 7 MessageType = 0x76 Distance

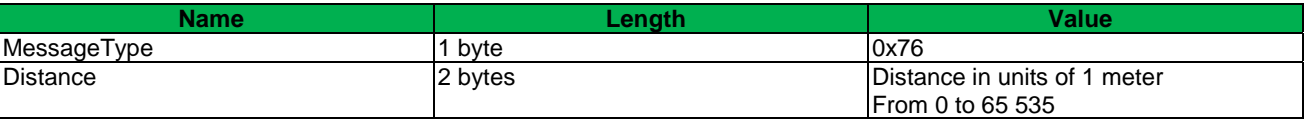

#### C.1.9 SetTurnAdvice

This message is used to set the turn advice of the ITS station.

0  
\n0 1 2 3 4 5 6 7 0 1 2 3 4 5 6 7 0 1 2 3 4 5 6 7 0 1 2 3 4 5 6 7  
\n
$$
\boxed{\text{MessageType} = \text{0x77}} \qquad \boxed{\text{Direction}} \qquad \boxed{\text{Distance}}
$$

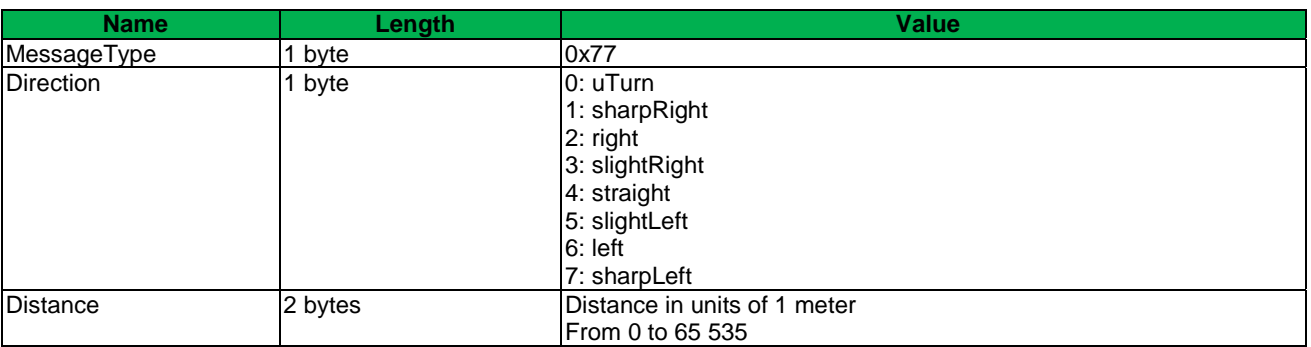

# C.1.10 SetCurvature

This message is used to set the curvature of the ITS station.

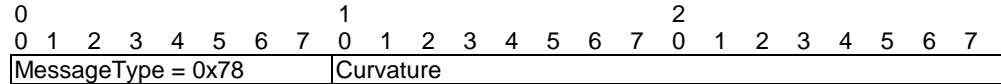

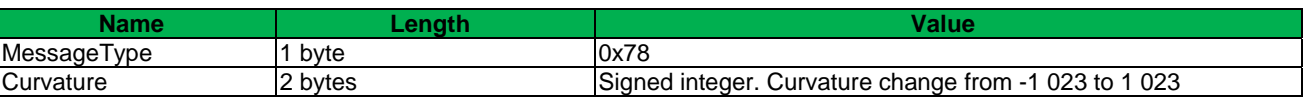

#### C.1.11 SetOccupancy

This message is used to set the ITS station occupancy.

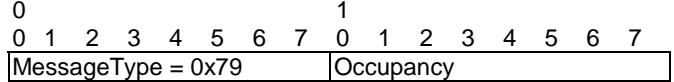

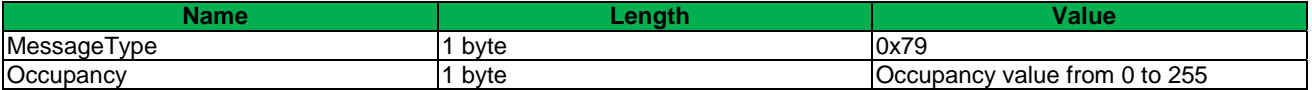

#### C.1.12 SetDoorStatus

This message is used to set the door status of the ITS station.

0 1 0 1 2 3 4 5 6 7 0 1 2 3 4 5 6 7 MessageType = 0x7A Reserved D P M L

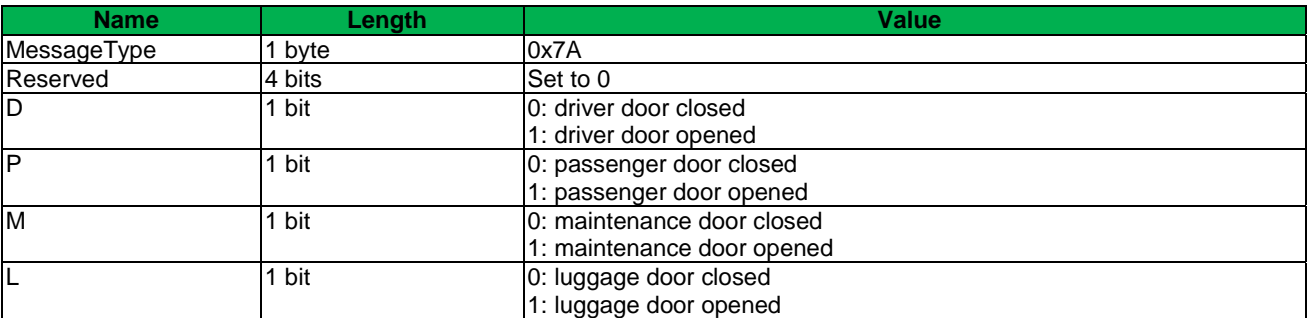

#### C.1.13 SetLightBarStatus

This message is used to set the lightbar status of the ITS station.

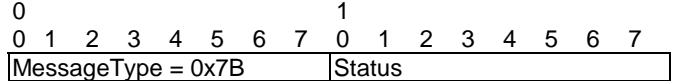

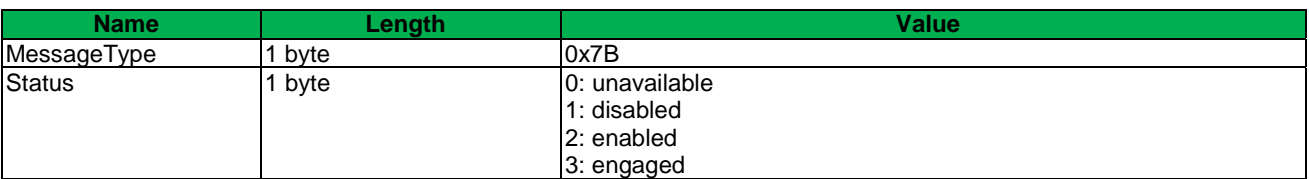

#### C.1.14 SetSireneStatus

This message is used to set the sirene status of the ITS station.

0  
\n0 1 2 3 4 5 6 7 0 1 2 3 4 5 6 7  
\n
$$
MessageType = 0x7C
$$
\n
$$
Status
$$

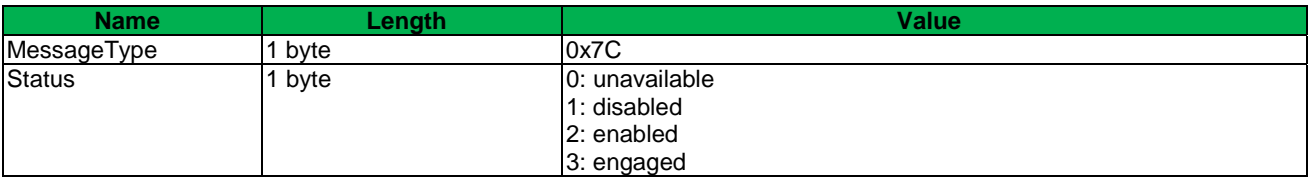

#### C.1.15 SetTrafficLightPriority

This message is used to set the traffic light priority of the ITS station.

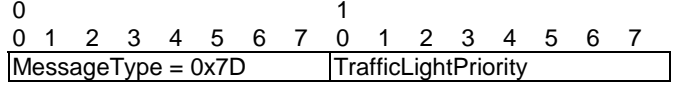

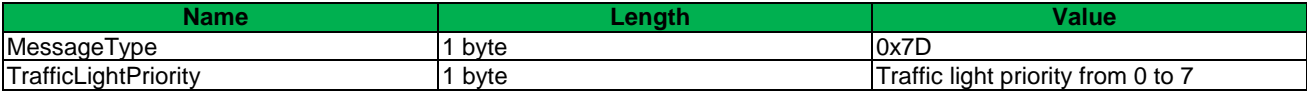

#### C.1.16 SetScheduleDeviation

This message is used to set the schedule deviation of the ITS station.

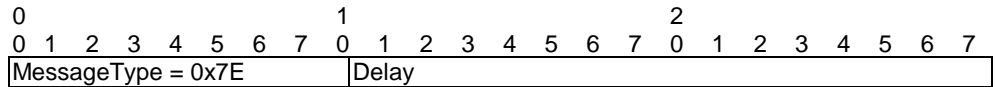

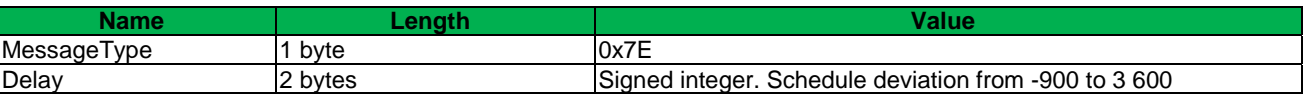

### C.1.17 SetPtLineDescription

This message is used to set the public transport line description of the ITS station.

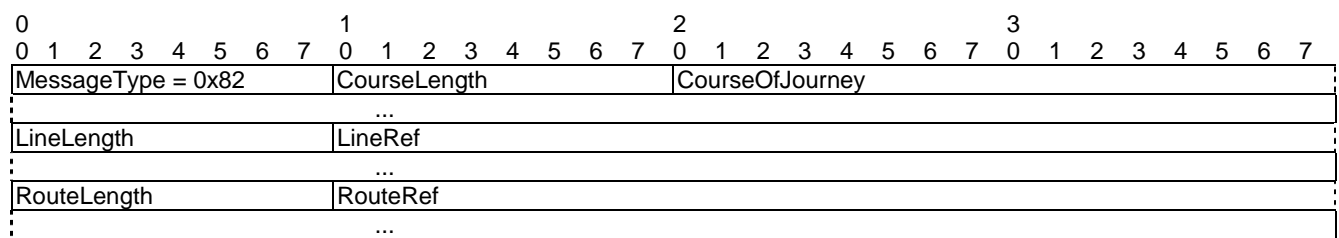

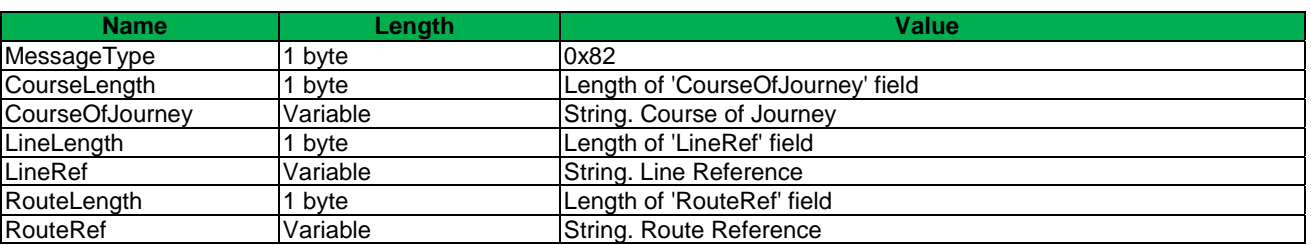

#### C.1.18 SetExteriorLightsStatus

This message is used to set exterior lights status of the ITS station.

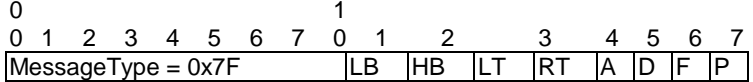

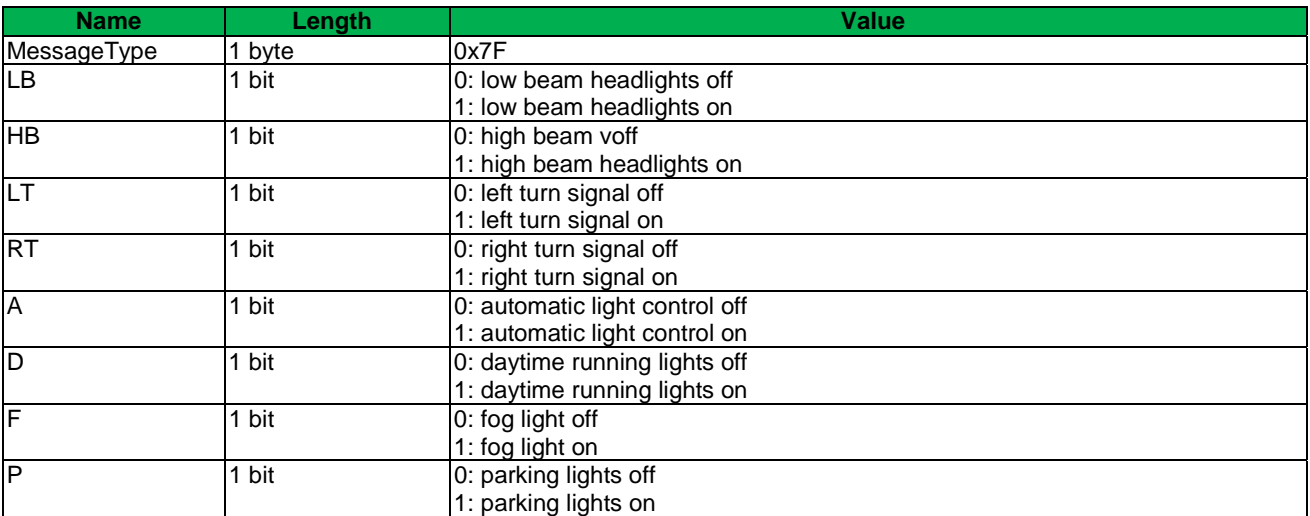

#### C.1.19 CheckCam

This message is used to check whether information contained in a CAM PDU has been transmitted to upper layer (LDM).

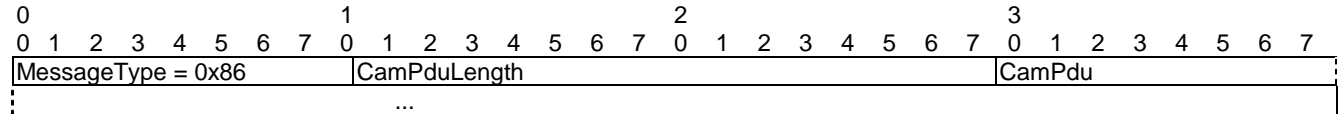

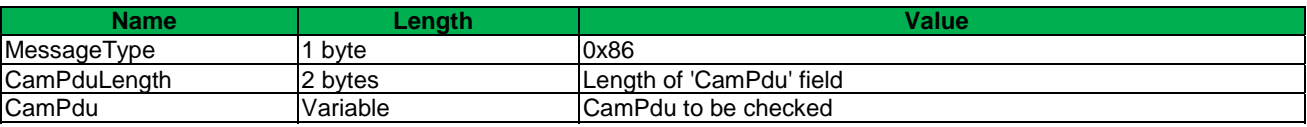

# C.2 DENM Upper Tester Primitives

#### C.2.1 DenmInitialize

This message is used to request initialization of DENM implementation.

0 0 1 2 3 4 5 6 7 MessageType = 0x39

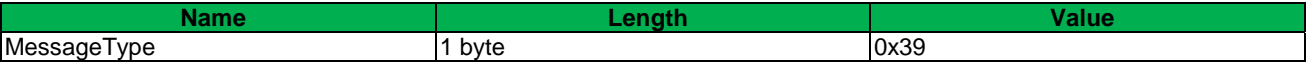

### C.2.2 GenerateDenmEvent

This message is used to create a new DENM event.

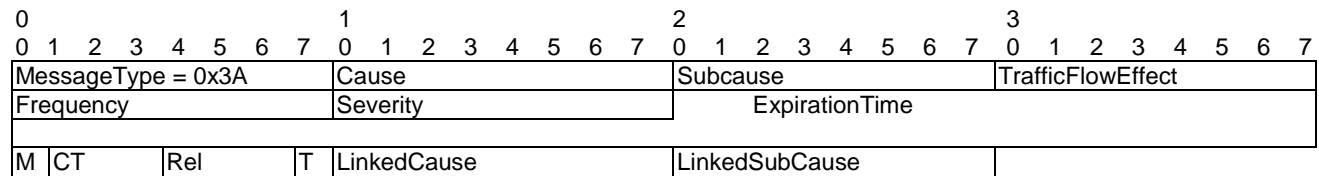

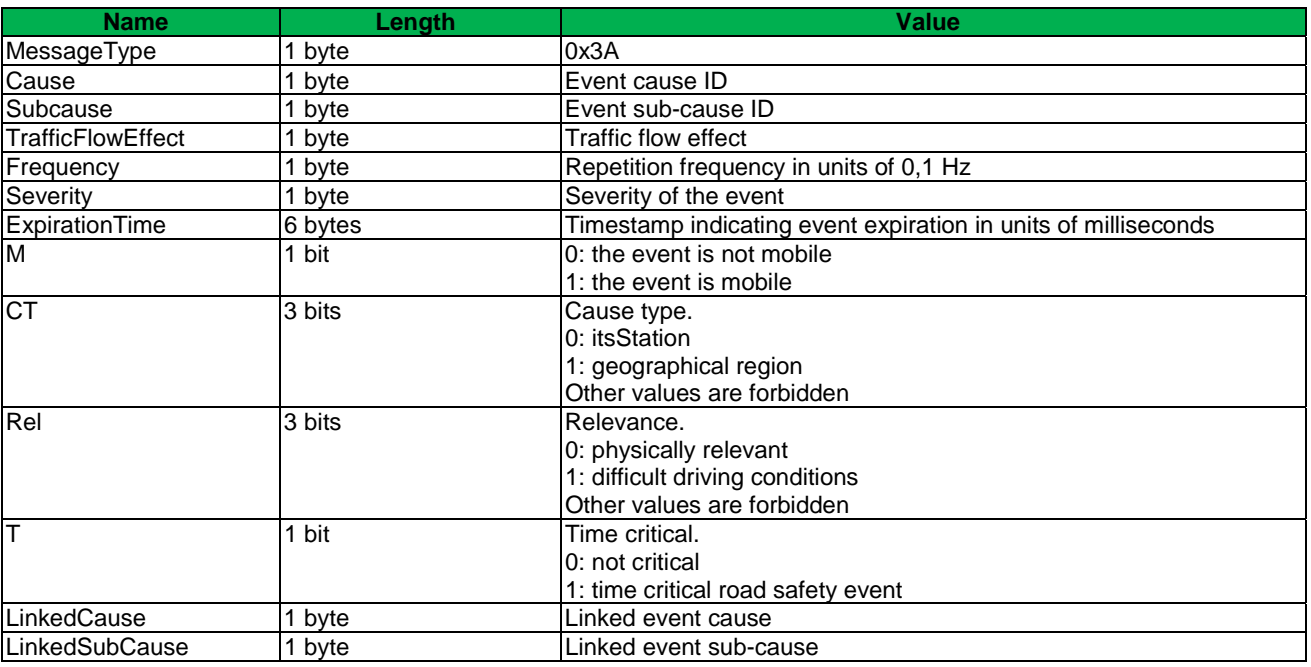

#### C.2.3 CancelDenmEvent

This message is used to cancel an existing DENM event.

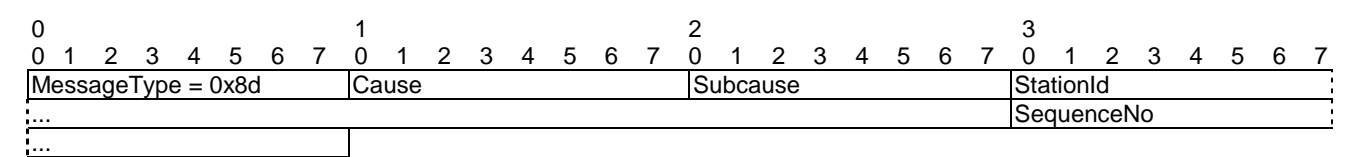

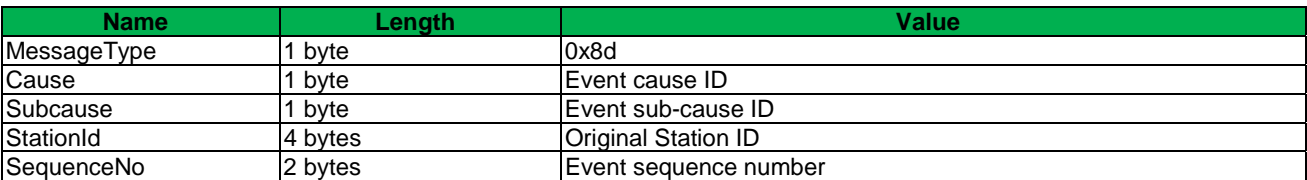

#### C.2.4 NegateDenmEvent

This message is used to negate an existing DENM event.

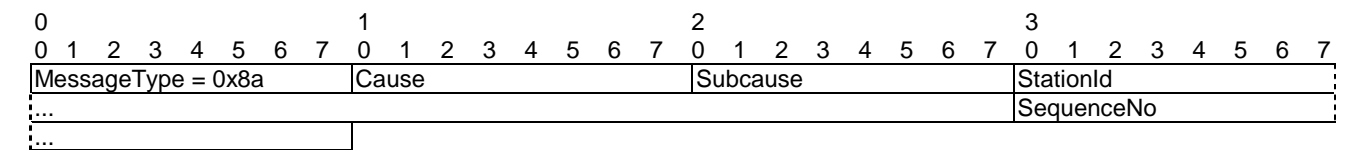

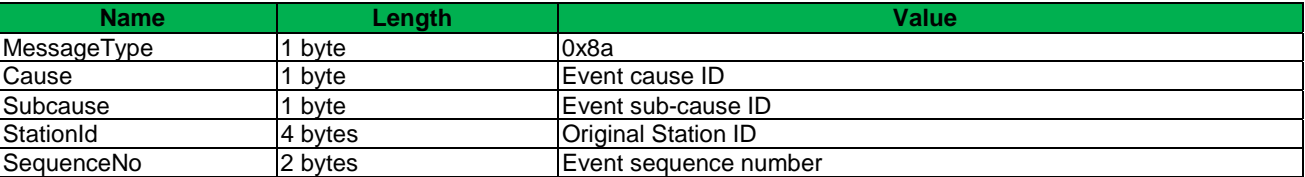

#### C.2.5 UpdateDenmEvent

This message is used to update expiration time of an existing DENM event.

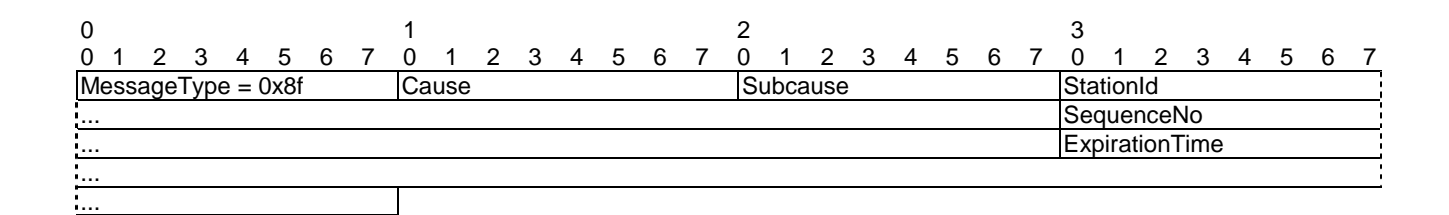

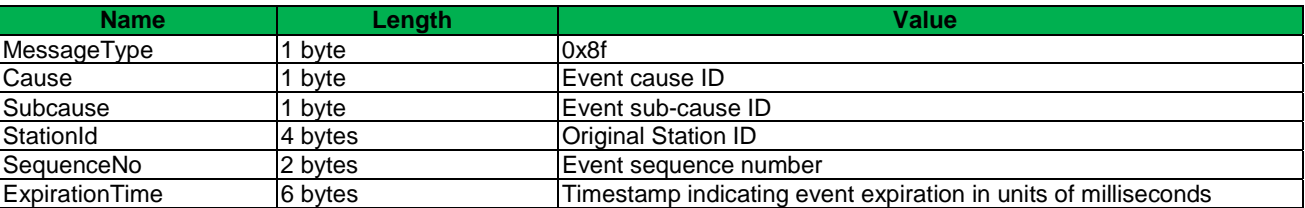

#### C.2.6 CheckDenm

This message is used to check whether information contained in a DENM PDU has been transmitted to upper layer (LDM).

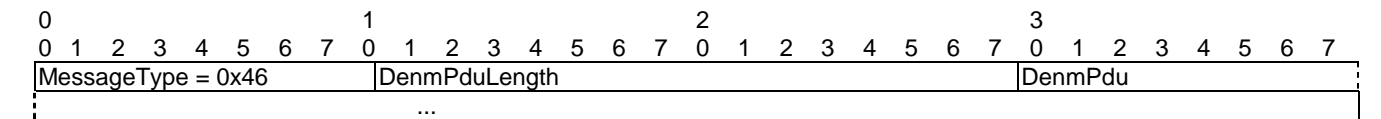

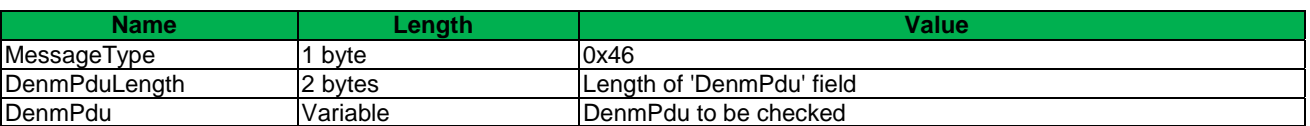

# C.3 GeoNetworking Upper Tester Primitives

#### C.3.1 GnInitialize

This message is used to request initialization of GeoNetworking implementation.

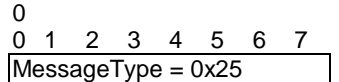

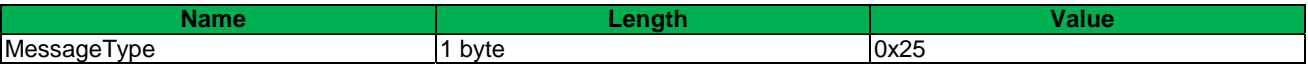

### C.3.2 GenerateGeoUnicast

This message is used to trigger a GeoUnicast message.

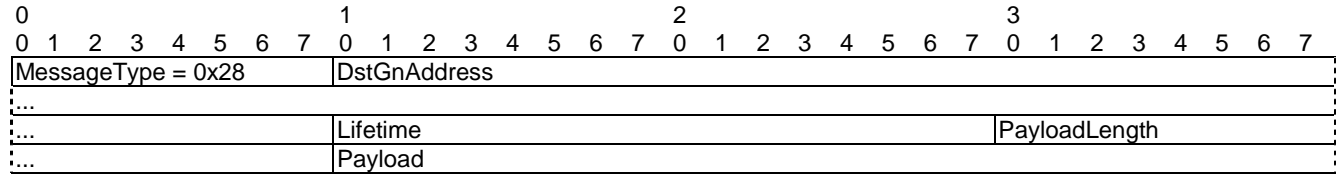

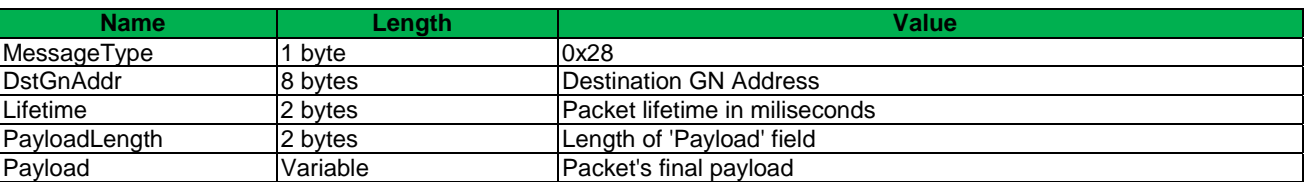

# C.3.3 GenerateGeoAnycast

This message is used to trigger a GeoAnycast message.

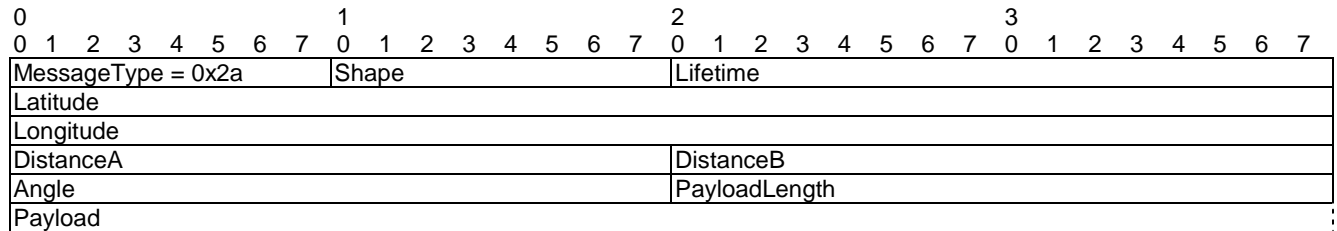

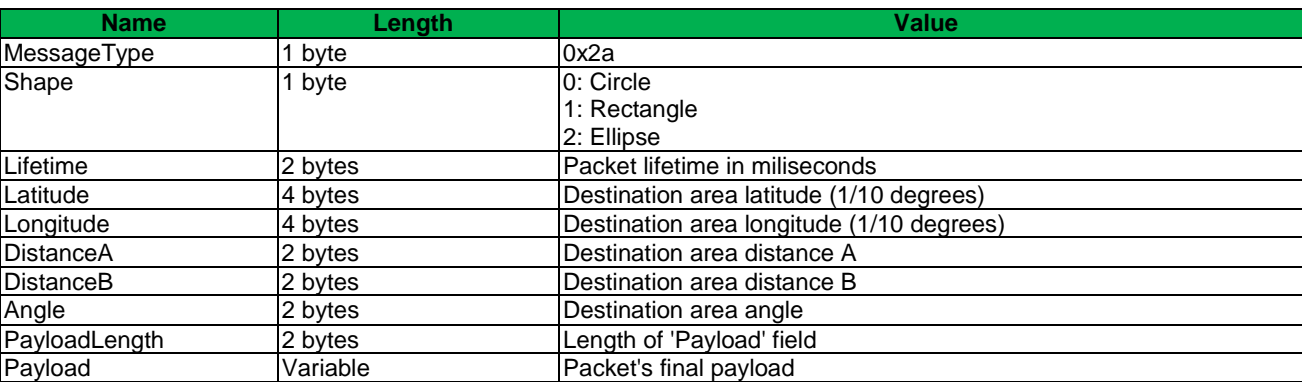

#### C.3.4 GenerateGeoBroadcast

This message is used to trigger a GeoBroadcast message.

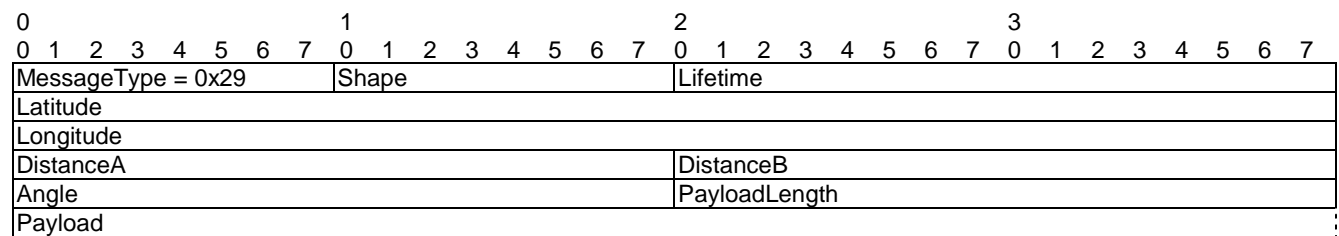

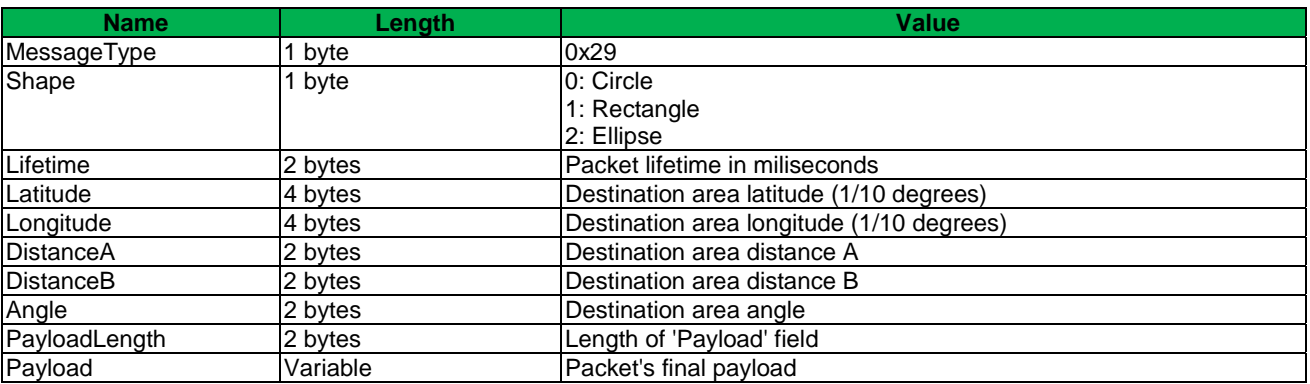

#### C.3.5 GenerateSHB

This message is used to trigger a SHB message.

0 1 2 3 0 1 2 3 4 5 6 7 0 1 2 3 4 5 6 7 0 1 2 3 4 5 6 7 0 1 2 3 4 5 6 7 MessageType = 0x2b PayloadLength Payload

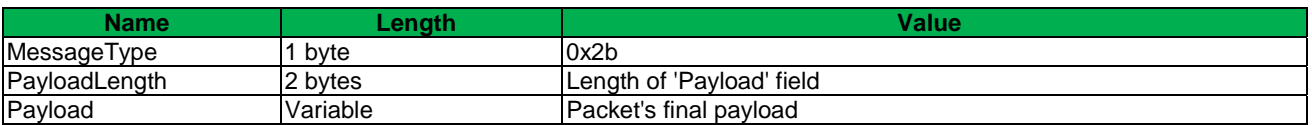

#### C.3.6 GenerateTSB

This message is used to trigger a TSB message.

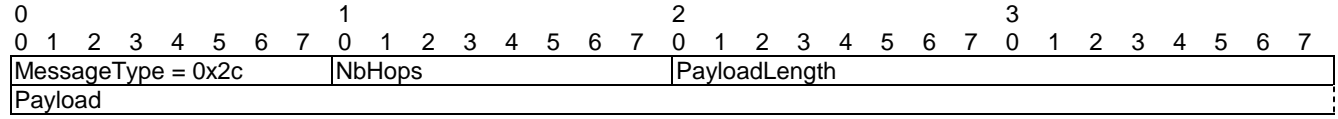

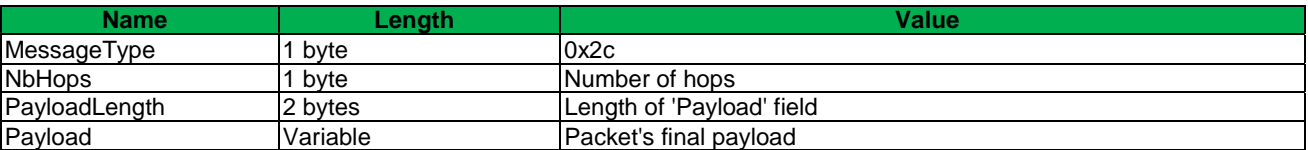

#### C.3.7 CheckPacket

This message is used to check whether payload contained in GoNetworking PDU has been transmitted to upper layer (CAM/DENM/IPv6).

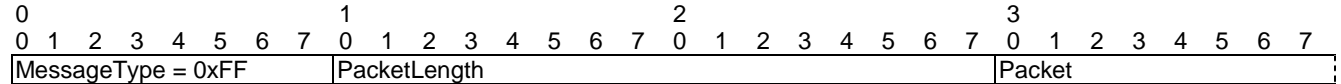

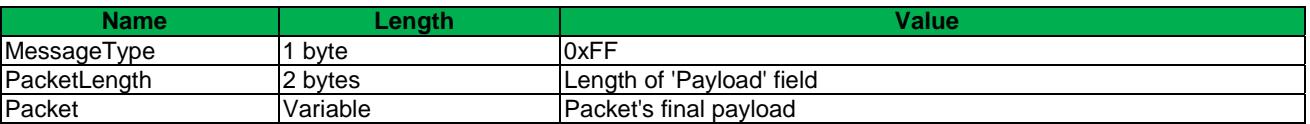

# Annex D: MK2 bridge application

The software modules are contained in archive AnnexD\_MK2\_Bridge\_Application.zip which is included in archive tr\_103099v010101p0.zip which accompanies the present document.

# Annex E: Example of Test Platform implementation

The test platform used by ETSI STF424 for validating ITS conformance test suites has been developed using the following tools and components:

- Standard PC equipped with two Ethernet network cards (It is possible to use the same single network card for both tasks, but it is less practical and gives less flexibility). One network card (Mac address: 00-A0-24-AD-56-FF) is used to communicate with G5 device. The second one (Mac address: 00-50-56-C0-00-08) is used to establish upper tester link with SUT and is configured with IP address 192.168.56.1/24.
- Windows XP Professional operating system (32 bits) No special requirement concerning operating system. Theorically the platform can be used above Linux based operating system, as it is OS independent.
- Testing Technologies TTworkbench Basic v13 with ASN.1 plugins ASN.1 plugins are necessary for CAM and DENM codecs. Any other TTCN-3 test tool would be suitable with minimum adaptation as the test platform is tool independent.
- Java<sup>TM</sup> JDK 1.6.0-24 All the software used in the test platform have been developed using Java™ language.
- JnetPcap 1.3.0 This library is used for capturing and injecting raw Ethernet packets. It is a direct dependency of EthernetLayer module. For easy setup the jnetpcap.dll file has to be installed in C:\Windows\System32\ folder and the jnetpcap.jar has to be installed in  $C:\W$ indows\Sun\Java\lib\ext\ folder or equivalent. By doing this, no specific setting will be required to include JnetPcap library when building Test Adapter.
- Cohda Wireless<sup>TM</sup> MK2

This device provides G5 connectivity to the test platform. This device features a G5 radion interface used to communicate with SUT and Ethernet interface that is connect to the test platform PC in order to transfer G5 packets to be sent/received via the radio interface.

Before running successfully any test, a certain number of settings have to be verified in TTworkbench:

- Project has to be set for using Java™ JDK 1.6.0 as indicating in the following picture. Please note that JnetPcap should automatically appear in the library list:
	- 白 A JRE System Library [idk1.6.0 24] 由 no 24\ire\lib { resources.jar - C:\Program Files\Java\jdk1.6.0 24\ire\lib 中面 rt.jar - C:\Program Files\Java\jdk1.6.0\_24\jre\lib in isse.jar - C:\Program Files\Java\jdk1.6.0\_24\jre\lib 由 a te.jar - C:\Program Files\Java\jdk1.6.0\_24\jre\lib d=navets.jar - C:\Program Files\Java\jdk1.6.0\_24\jre\lib 由 on dnsns.jar - C:\Program Files\Java\jdk1.6.0\_24\jre\lib\ext 中 od localedata.jar - C:\Program Files\Java\jdk1.6.0\_24\jre\lib\ext 中 od sunjce\_provider.jar - C:\Program Files\Java\jdk1.6.0\_24\jre\lib\ext sunmscapi.jar - C:\Program Files\Java\jdk1.6.0\_24\jre\lib\ext 中 od sunpkcs11.jar - C:\Program Files\Java\jdk1.6.0\_24\jre\lib\ext E-00 inetpcap.jar - C:\WINDOWS\Sun\Java\lib\ext

• Test Adapter and Codecs source folders have to be declared in project's Java Build Path:

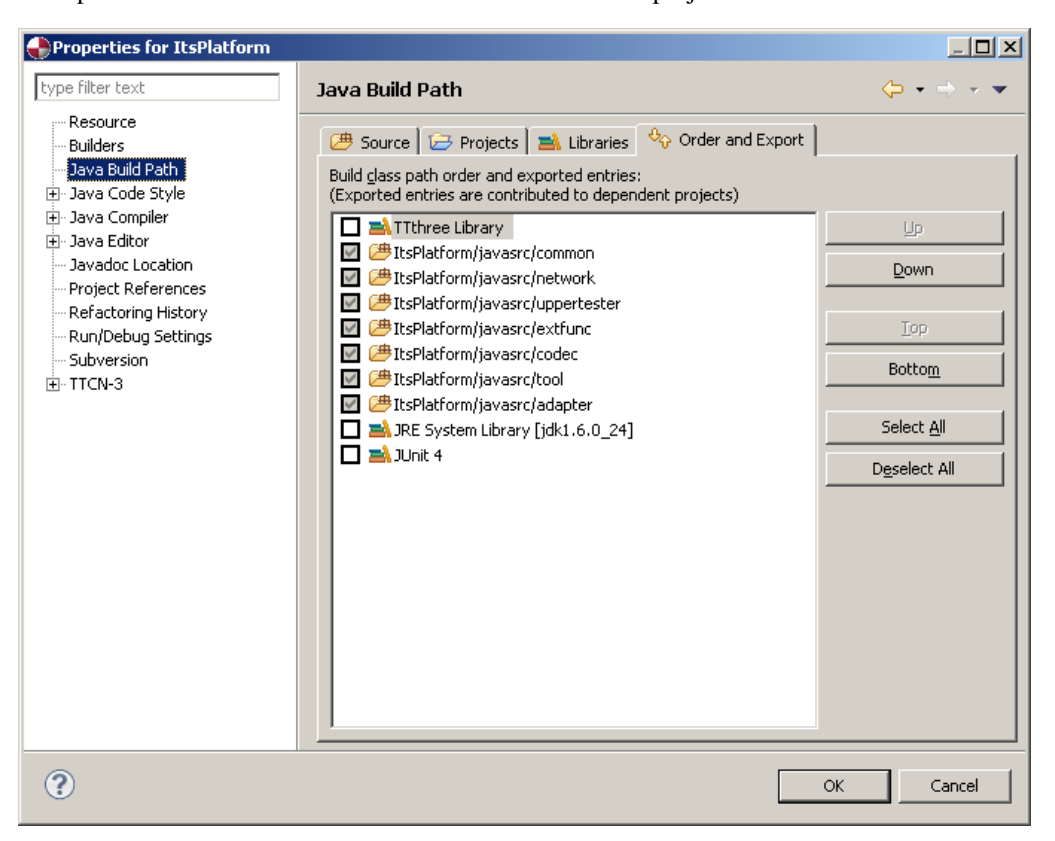

• Test Adapter and Codecs will then be automatically compiled if "Build automatically" option is set:

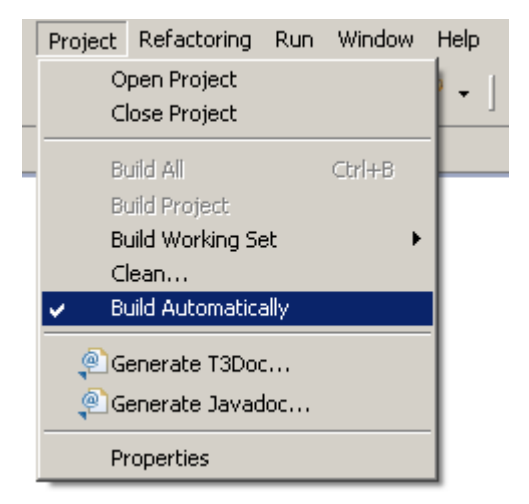

• Alternatively, Test Adapter and Codecs precompiled libraries have to be referenced as external libraries

• TTCN-3 test suites and ASN.1 definitions have to be copied to the project and declared as TTCN-3 source folders:

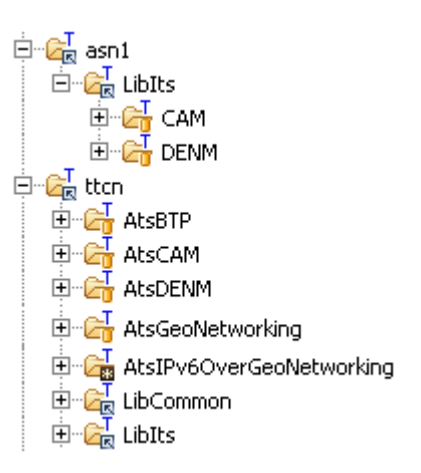

The test suites need to be compiled using the "Rebuild All" button:

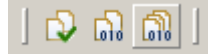

• TT3 plugins have to be configured using the provided xml files:

Ė

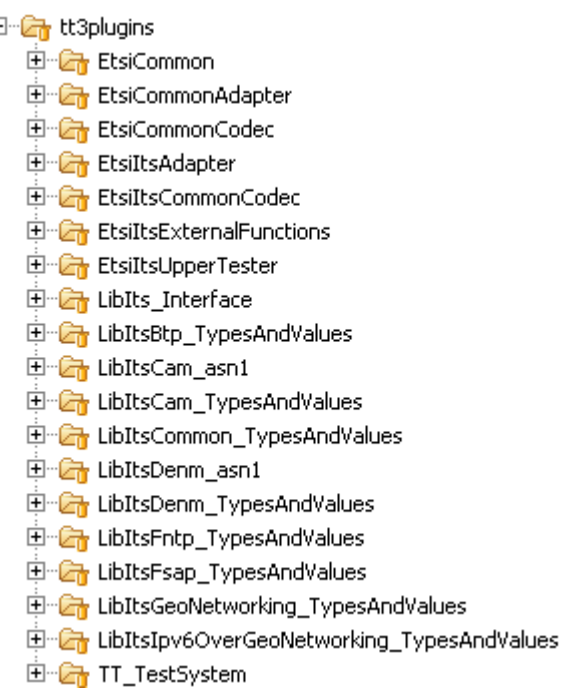

Test adapter parameters have to be adjusted in taconfig.xml file:

```
<parameter id="taParams"> 
      <parameter id="DEBUG_ENABLED" value="ALL"/> 
 <parameter id="camPort" value="BTP/GN/ETH"/> 
 <parameter id="denmPort" value="BTP/GN/ETH"/> 
      <parameter id="btpPort" value="GN/ETH"/> 
      <parameter id="geoNetworkingPort" value="ETH"/> 
      <parameter id="ipv6OverGeoNetworkingPort" value="Debug"/> 
      <parameter id="CamUpperTester" value="Operator"/> 
      <parameter id="CamUpperTesterSettings" value=""/> 
      <parameter id="DenmUpperTester" value="Operator"/> 
      <parameter id="DenmUpperTesterSettings" value=""/> 
      <parameter id="BtpUpperTester" value="Operator"/> 
      <parameter id="BtpUpperTesterSettings" value=""/> 
      <parameter id="GnUpperTester" value="Generic"/> 
      <parameter id="GnUpperTesterSettings"
```

```
 value="NwtaTrigger:192.168.56.10:1600:1601"/> 
 <parameter id="LocalEthernetMAC" value="00A024AD56FF"/> 
 <parameter id="IutEthernetTypeValue" value="0x0707"/> 
 <parameter id="LinkLayer_MTC" value="BABEBABE0000"/> 
 <parameter id="LinkLayer_NodeA" value="BABEBABE0001"/> 
 <parameter id="LinkLayer_NodeB" value="BABEBABE0002"/> 
 <parameter id="LinkLayer_NodeC" value="BABEBABE0003"/> 
 <parameter id="LinkLayer_NodeD" value="BABEBABE0004"/> 
      <parameter id="Gn6RemoteAdapterIp" value="192.168.56.10"/> 
      <parameter id="Gn6RemoteAdapterPort" value="42000"/> 
</parameter>
```
Table E.1 summarizes the authorised values for these parameters.

| <b>Parameter</b>                                                                                     | <b>Description</b>                                                                     | <b>Allowed values</b>                                                                                                    |
|----------------------------------------------------------------------------------------------------|----------------------------------------------------------------------------------------|----------------------------------------------------------------------------------------------------|
| DEBUG ENABLED                                                                                        | Indicates whether Codecs and<br>Test Adapter produce debugging<br>logs                 | ALL, NONE, OFF                                                                                                    |
| camPort                                                                                              | Defines the lower stack of<br>CamPort                                                  | Any combinaison of valid layer<br>identifier separated by "/"                                                                                                 |
| denmPort                                                                                             | Defines the lower stack of<br>CamPort                                                  | symbol:<br><b>ETH</b>                                                                                                    |
| btpPort                                                                                              | Defines the lower stack of<br>CamPort                                                  | <b>BTP</b><br>GN<br>$\bullet$                                                                                                    |
| qeoNetworkingPort                                                                                    | Defines the lower stack of<br>CamPort                                                  | Udplp<br>$\bullet$<br>Debug (pseudo layer that<br>$\bullet$<br>dumps packet to console)<br>Loopback (pseudo layer<br>$\bullet$<br>that reinjects the packets) |
| ipv60verGeoNetworkingPort                                                                            | Defines the lower stack of<br>CamPort                                                  |                                                                                                    |
| CamUpperTester<br>DenmUpperTester<br>BtpUpperTester<br>GnUpperTester                                 | Selects the type of Upper tester<br>to be used for each test suite                     | Operator, Yes, Generic                                                                                                    |
| CamUpperTesterSettings<br>DenmUpperTesterSettings<br>BtpUpperTesterSettings<br>GnUpperTesterSettings | Defines Upper Tester specific<br>settings like remote IP<br>addresses, UDP ports, etc. | Upper tester specific                                                                                                    |
| LocalEthernetMAC                                                                                     | MAC Address of the Ethernet<br>card used to communicate with<br>G5 equipment           | Hexstring representation of Mac<br>Address without separator                                                                                                  |
| IutEthernetTypeValue                                                                                 | Ethertype value to be used for<br>sending and capturing packets                        | Integer 0 to 65 635. Should be<br>0x0707                                                                                                    |
| LinkLayer MTC<br>LinkLayer NodeA<br>LinkLayer NodeB<br>LinkLayer NodeC<br>LinkLayer NodeD            | MAC addresses used by<br>simulated ITS nodes                                           | Hexstring representation of Mac<br>Address without separator                                                                                                  |
| Gn6RemoteAdapterIp                                                                                   | <b>IP Address of GN6 Remote</b><br>Adapter                                             | Standard IP address notation                                                                                                    |
| Gn6RemoteAdapterPort                                                                                 | UDP port of GN6 Remote<br>Adapter                                                      | Integer 0 to 65 635.                                                                                                    |

**Table E.1: Test Adapter Parameters** 

## Annex F: Complete Test Adapter class diagram

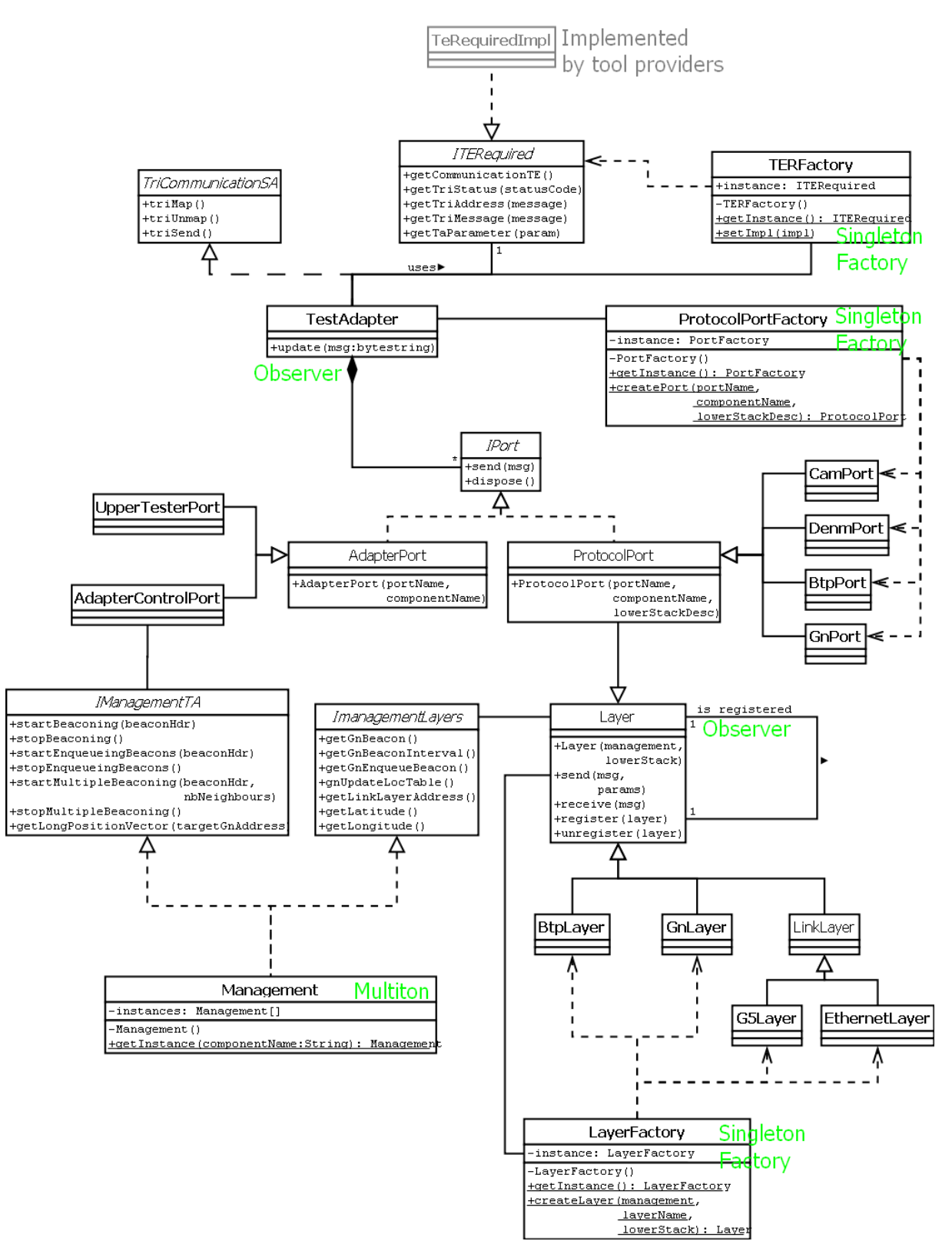

**Figure F.1: Test adapter complete class diagram** 

# Annex G: Validated ATS in TTCN-3 and ASN.1 modules

During the validation a number of issues were fixed in the ATSs of the different modules (refer to the appropriate reports TR 103 061-1 [i.4], -2 [i.5], -3 [i.6], -4 [i.7] and -5 [i.8]).

The software modules are contained in archive AnnexG\_Validated\_TTCN.zip which is included in archive tr\_103099v010101p0.zip which accompanies the present document.

#### Annex H: Bibliography

This annex lists all test specifications which were integrated with the Conformance Validation Framework:

- ETSI TS 102 868-1 (V1.1.1): "Intelligent Transport Systems (ITS); Testing; Conformance test specification for Co-operative Awareness Messages (CAM); Part 1: Test requirements and Protocol Implementation Conformance Statement (PICS) proforma".
- ETSI TS 102 868-2 (V1.1.1): "Intelligent Transport Systems (ITS); Testing; Conformance test specification for Co-operative Awareness Messages (CAM); Part 2: Test Suite Structure and Test Purposes (TSS&TP)".
- ETSI TS 102 869-1 (V.1.1.1): "Intelligent Transport Systems (ITS); Testing; Conformance test specification for Of Decentralized Environmental Notification basic Service (DENM); Part 1: Test requirements and Protocol Implementation Conformance Statement (PICS) proforma".
- ETSI TS 102 869-2 (V.1.1.1): "Intelligent Transport Systems (ITS); Testing; Conformance test specification for Of Decentralized Environmental Notification basic Service (DENM); Part 2: Test Suite Structure and Test Purposes (TSS&TP)".
- ETSI TS 102 870-1 (V.1.1.1): "Intelligent Transport Systems (ITS); Testing; Conformance test specifications for Geonetworking Basic Transport Protocol (BTP); Part 1: Test requirements and Protocol Implementation Conformance Statement (PICS) proforma".
- ETSI TS 102 870-2 (V.1.1.1): "Intelligent Transport Systems (ITS); Testing; Conformance test specifications for Geonetworking Basic Transport Protocol (BTP); Part 2: Test Suite Structure and Test Purposes (TSS&TP)".
- ETSI TS 102 859-1 (V.1.1.1): "Intelligent Transport Systems (ITS); Testing; Conformance test specifications for Transmission of IP packets over GeoNetworking; Part 1: Test requirements and Protocol Implementation Conformance Statement (PICS) proforma".
- ETSI TS 102 859-2 (V.1.1.1): "Intelligent Transport Systems (ITS); Testing; Conformance test specifications for Transmission of IP packets over GeoNetworking; Part 2: Test Suite Structure and Test Purposes (TSS&TP)".
- ETSI ES 201 873-1 (V4.2.1): "Methods for Testing and Specification (MTS); The Testing and Test Control Notation version 3; Part 1: TTCN-3 Core Language".
- ETSI EG 202 798 (V1.1.1): "Intelligent Transport Systems (ITS); Testing; Framework for conformance and interoperability testing".
- JNetPcap library: ["http://jnetpcap.com/](http://jnetpcap.com/)".

# List of figures

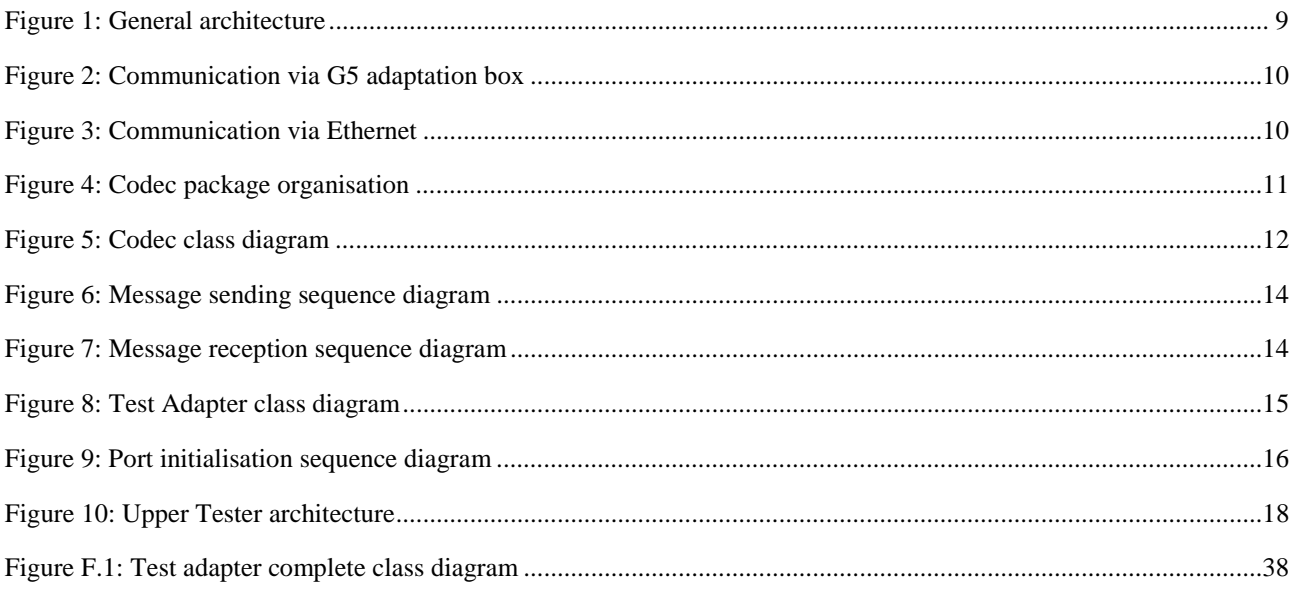

 $41$ 

# **History**

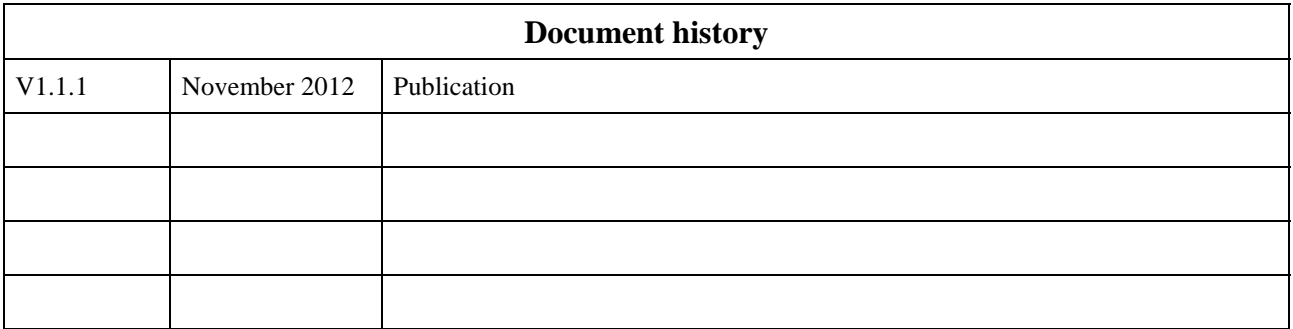